# **IVS**

**Prezentace p**ř**ednášek**

#### Ústav počítačové grafiky a multimédií

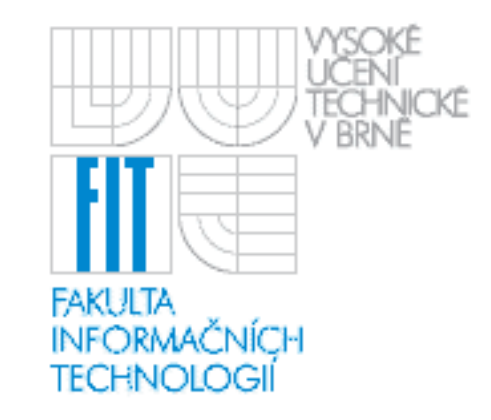

**Urychlování výpo**č**t**ů**,**

# **možnosti paralelizace**

**"If Edison had a needle to find in a haystack, he would proceed at once with the diligence of the bee to examine straw after straw until he found the object of his search.**

**I was a sorry witness of such doings, knowing that a little theory and calculation would have saved him ninety per cent of his labor."**

> **- Nikola Tesla**

# Obsah:

- •**Motivace**
- •Základní strategie urychlování výpočtů
- •Paralelizace, Amdahlů<sup>v</sup> a Gustafsonů<sup>v</sup> zákon
- •Paralelizmus
- •Datové závislosti
- •Synchronizace, Hazardy
- Paralelní architektury
- •Paralelní programování
- •Příklady
- •**Literatura**

- $\bullet$ Některé výpočty trvají "příliš dlouho"
	- –Jednoduše nechceme čekat, chceme výsledek "hned"

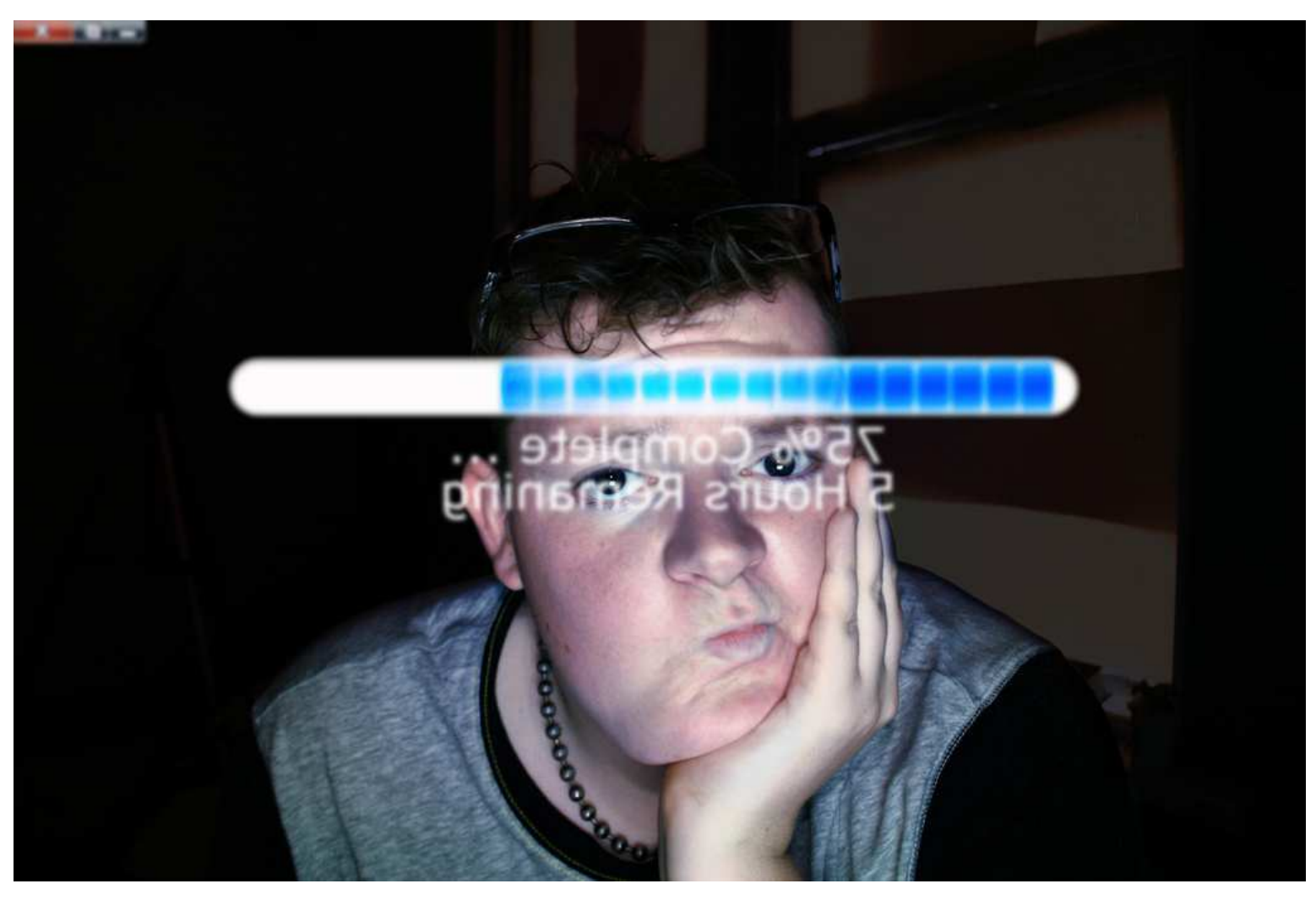

- • Některé výpočty jsou součástí delšího ř**et**ě**zce** zpracování
	- –Musíme stíhat zpracovávat data jak přicházejí
	- –Např. předpověď počasí, LHC, SETI

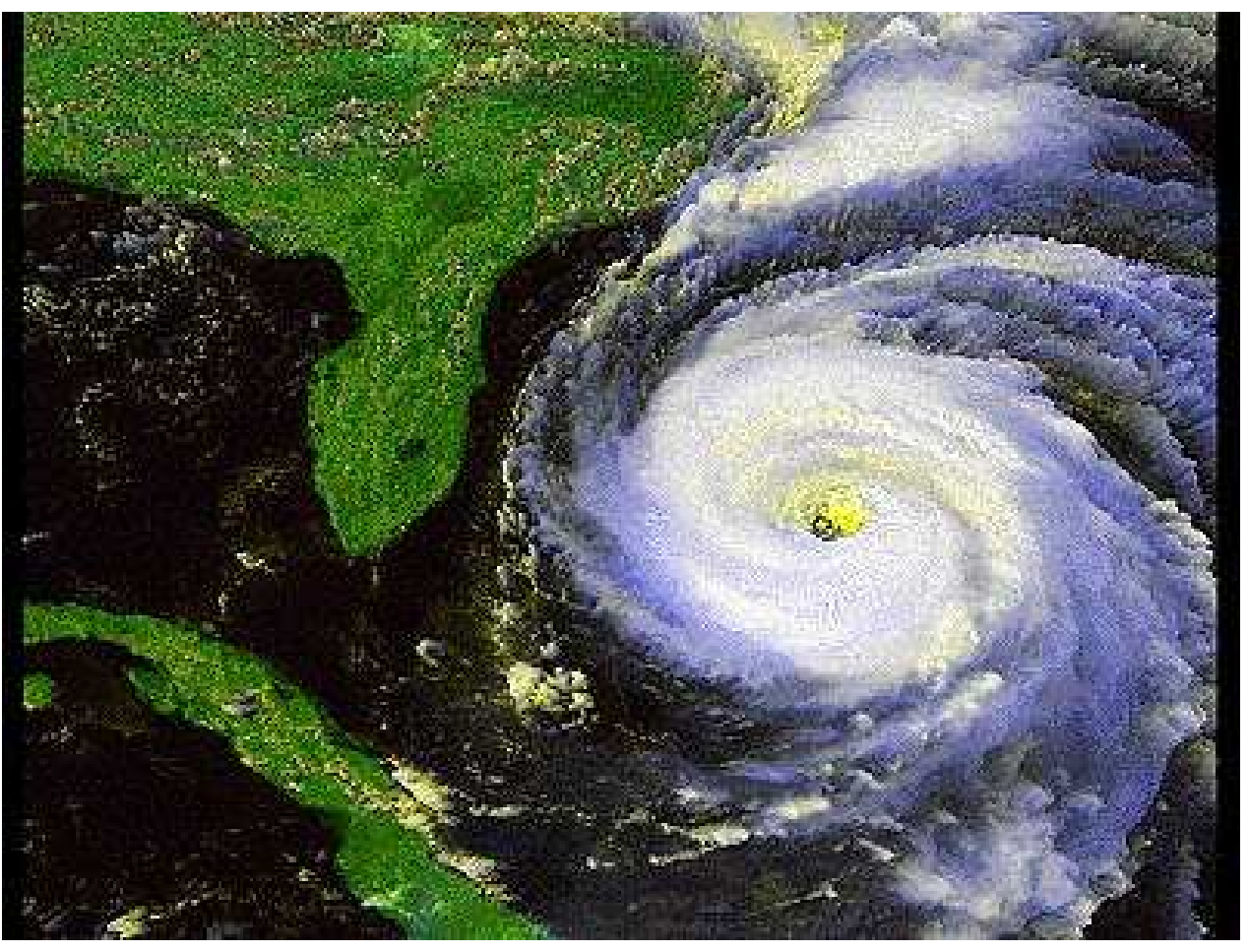

- Výpočty běžící <sup>v</sup>**reálném** č**ase**
	- –Výpočet je omezený pevně daným časovým intervalem
	- $-$  Např. dekodování videa  $-$  musí stíhat min  $25$  snímků  $-$ Např. dekódování videa – musí stíhat min 25 snímků za vteřinu

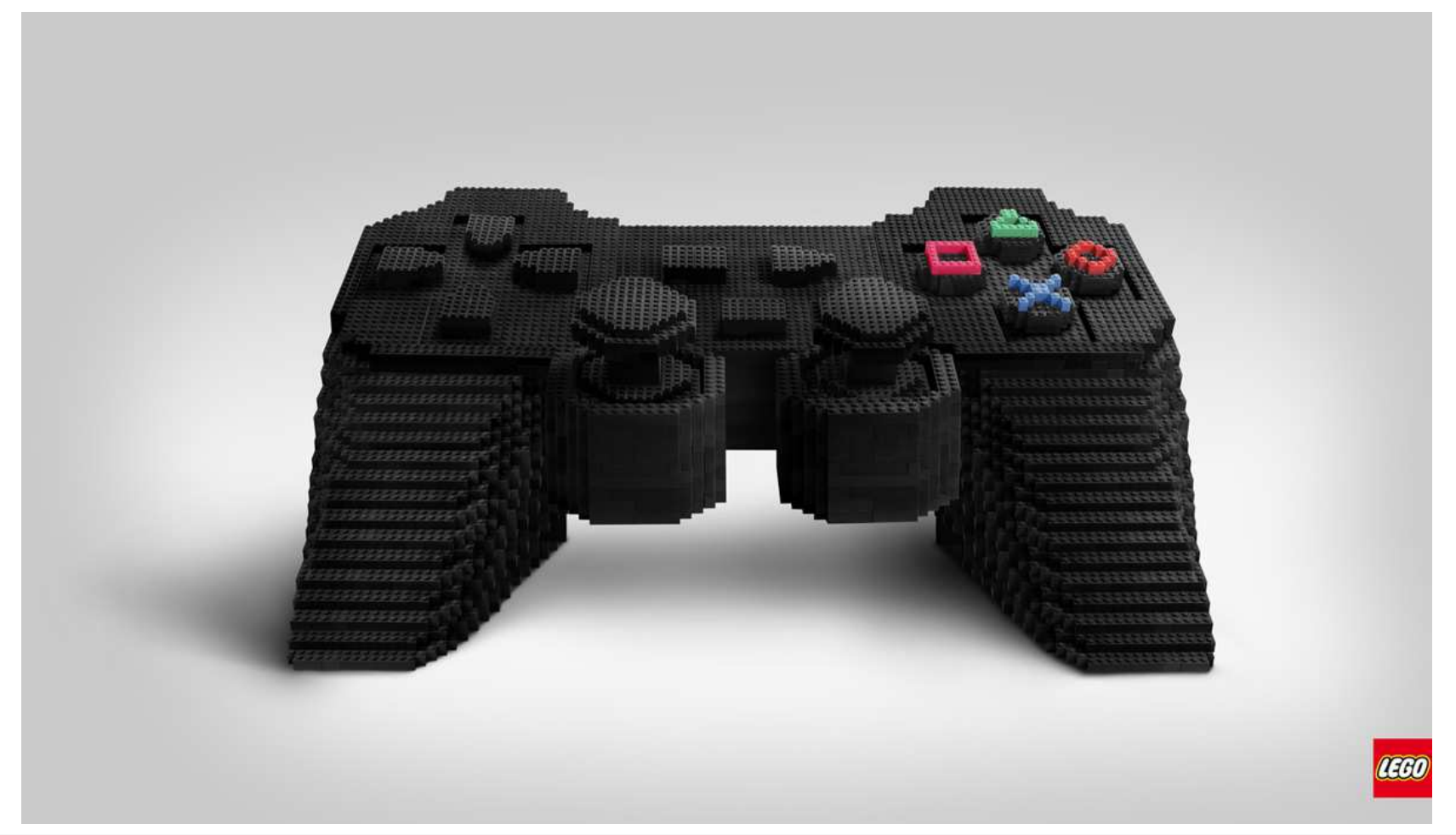

- • Moorů<sup>v</sup> zákon
	- –počet tranzistorů se každé dva roky zdvojnásobí
	- –trochu se nám zpomaluje

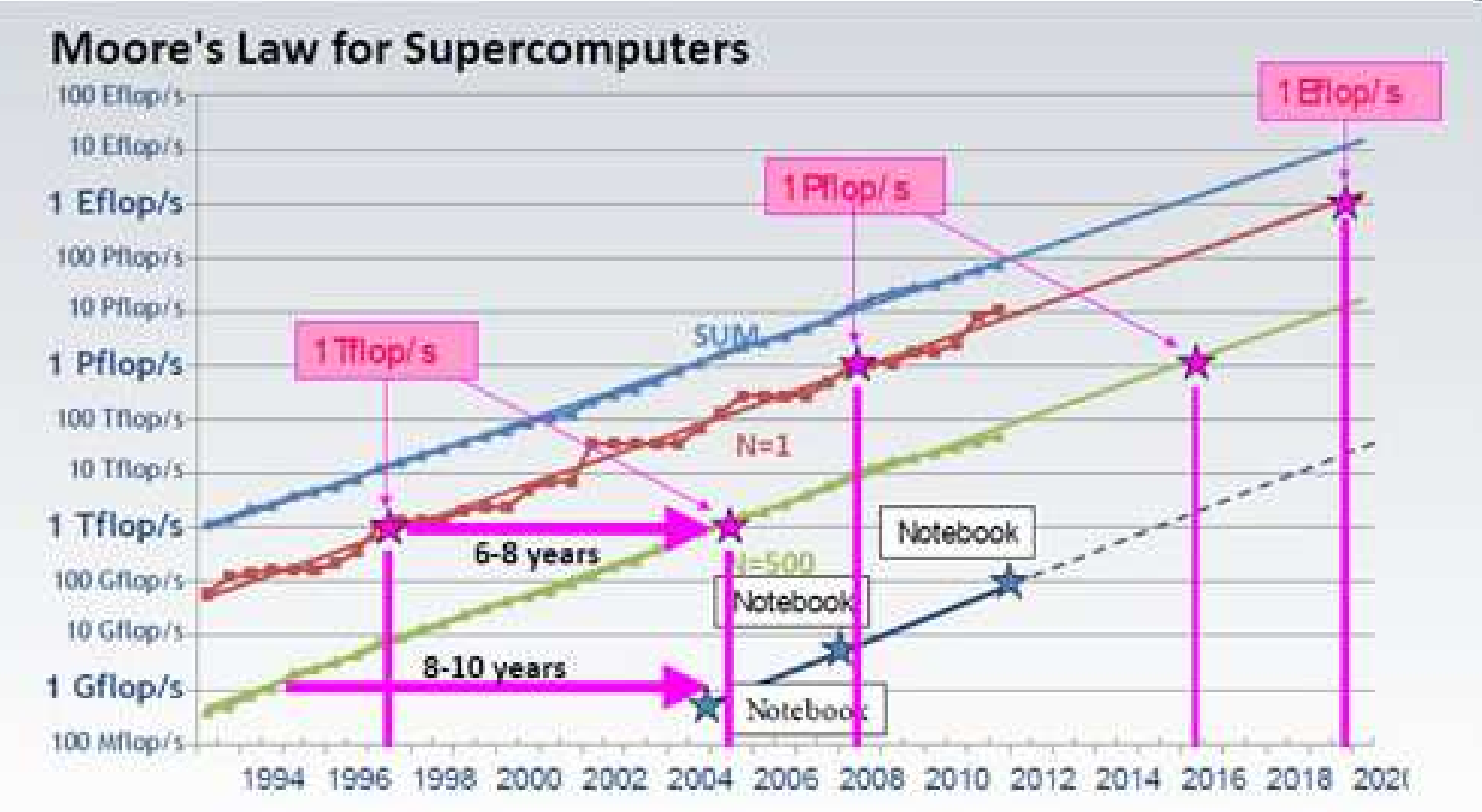

- • Použití optimálních algoritmů
	- –Složitost algoritmů jako funkce velikosti vstupních dat
	- –Pro základní algoritmy známe jejich optimální složitost
	- –Značíme **O(n)**

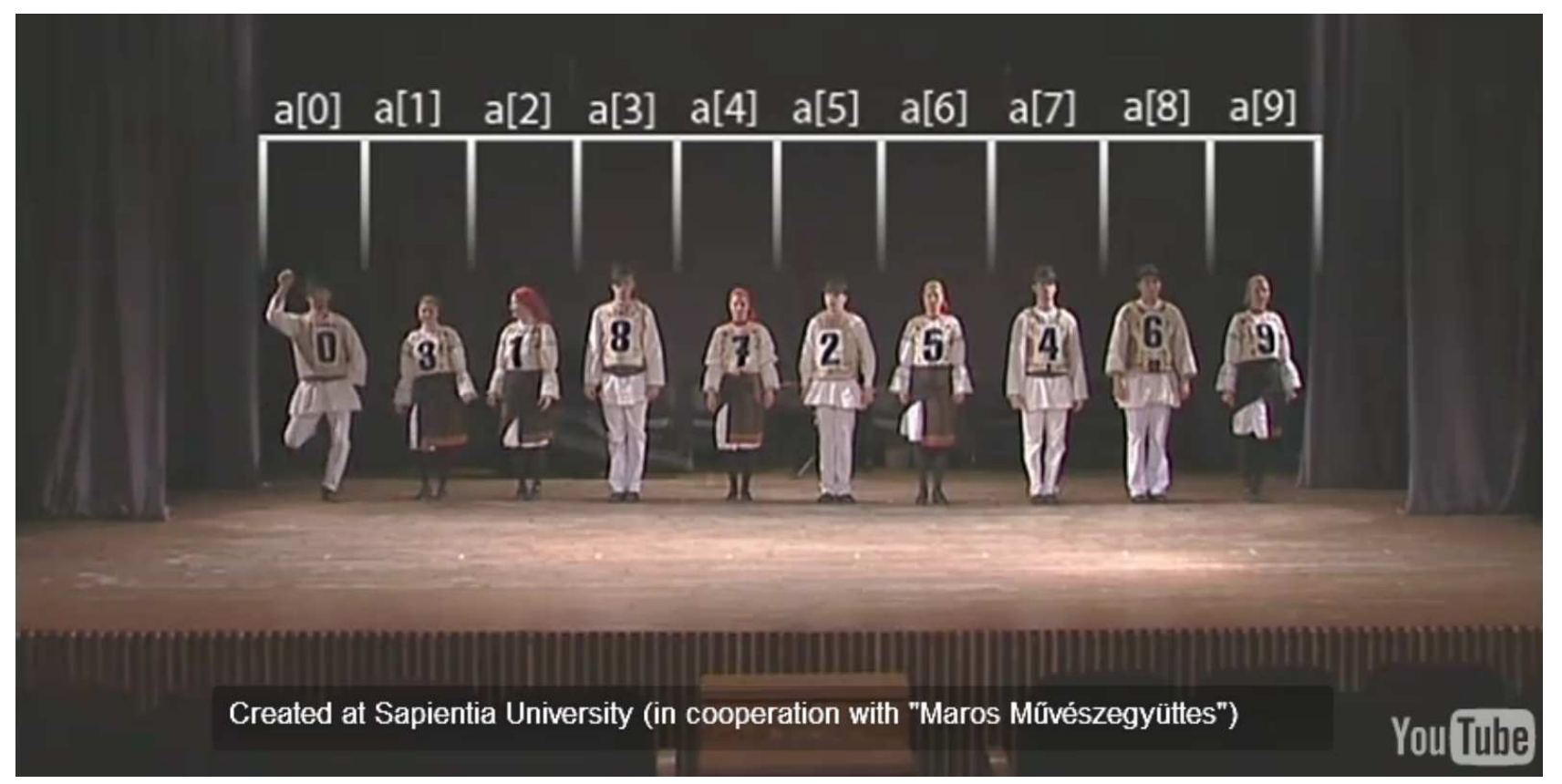

•**BozoSort** má (worst case) složitost **O(n·n!) faktoriální**

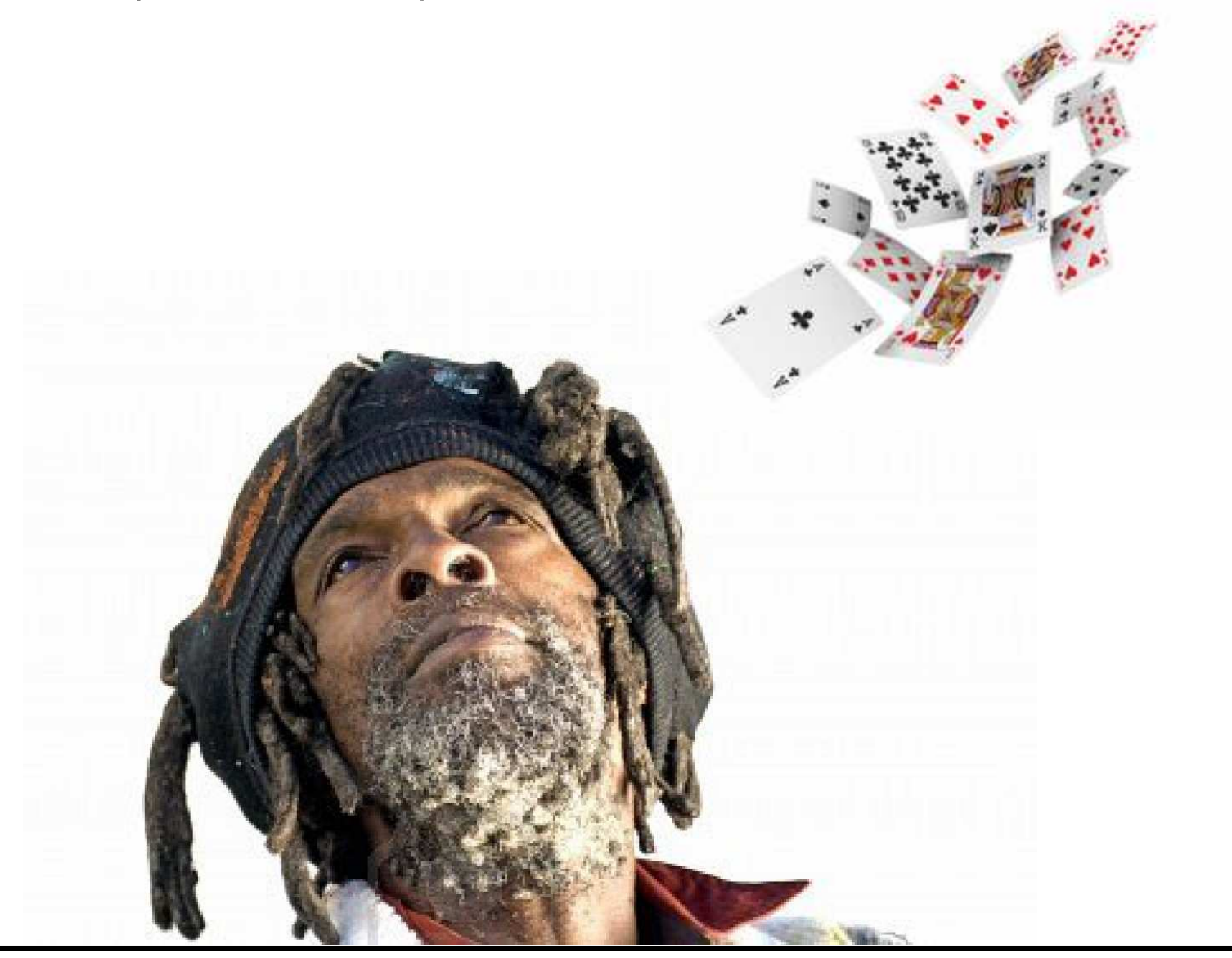

•**BubbleSort** má

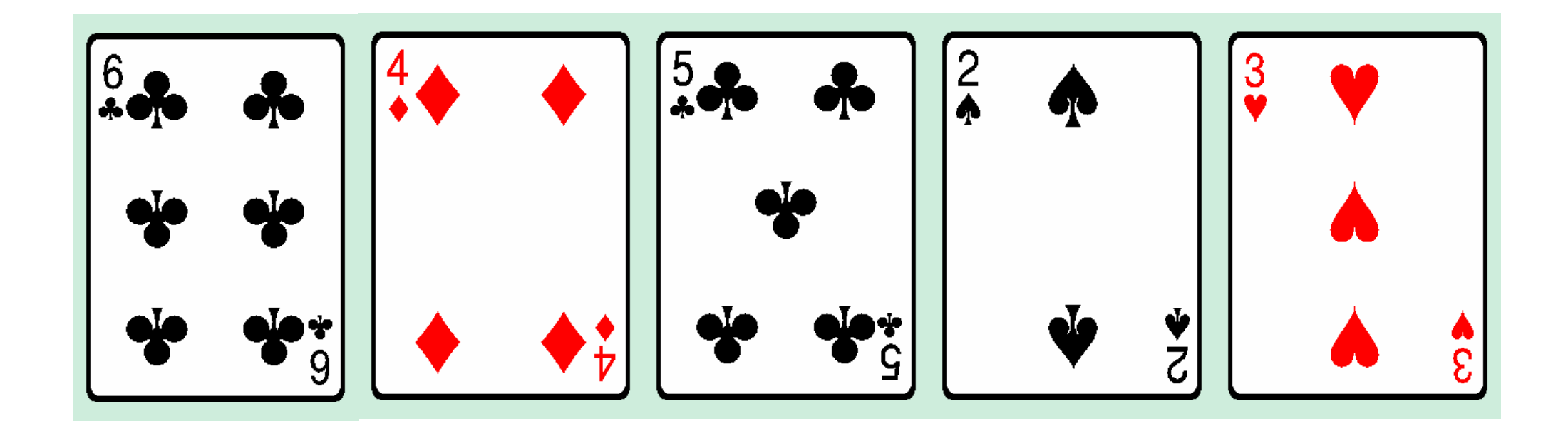

•**BubbleSort** má

**O(n<sup>2</sup> ) kvadratická**

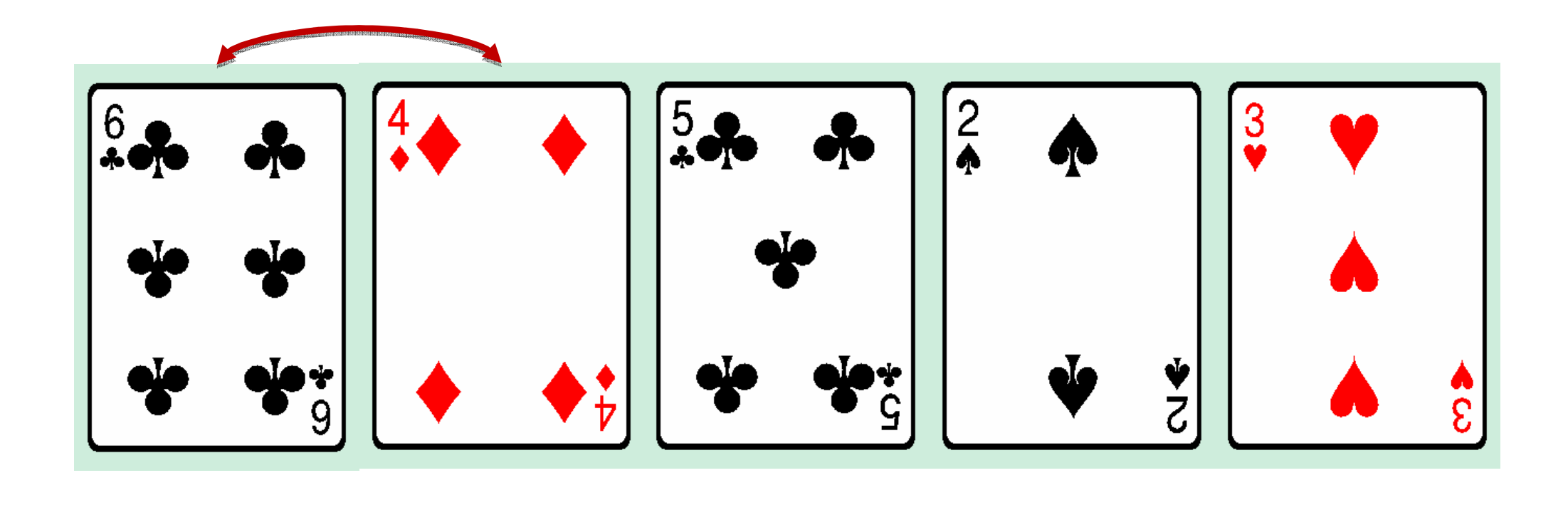

•**BubbleSort** má

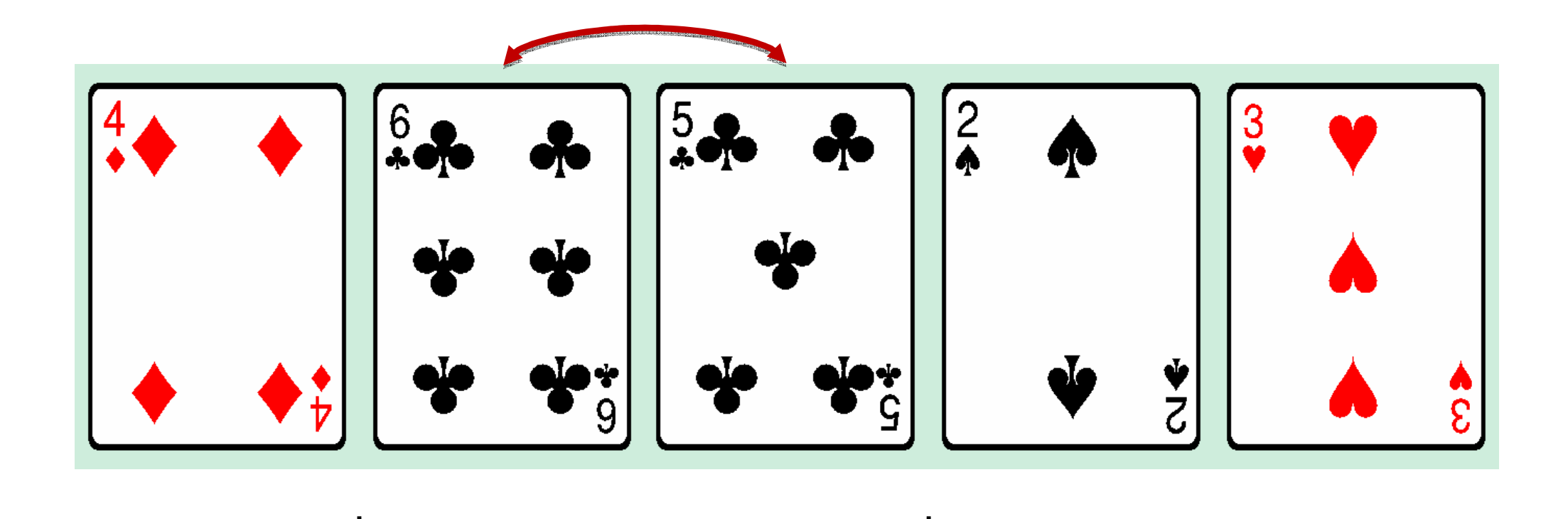

•**BubbleSort** má

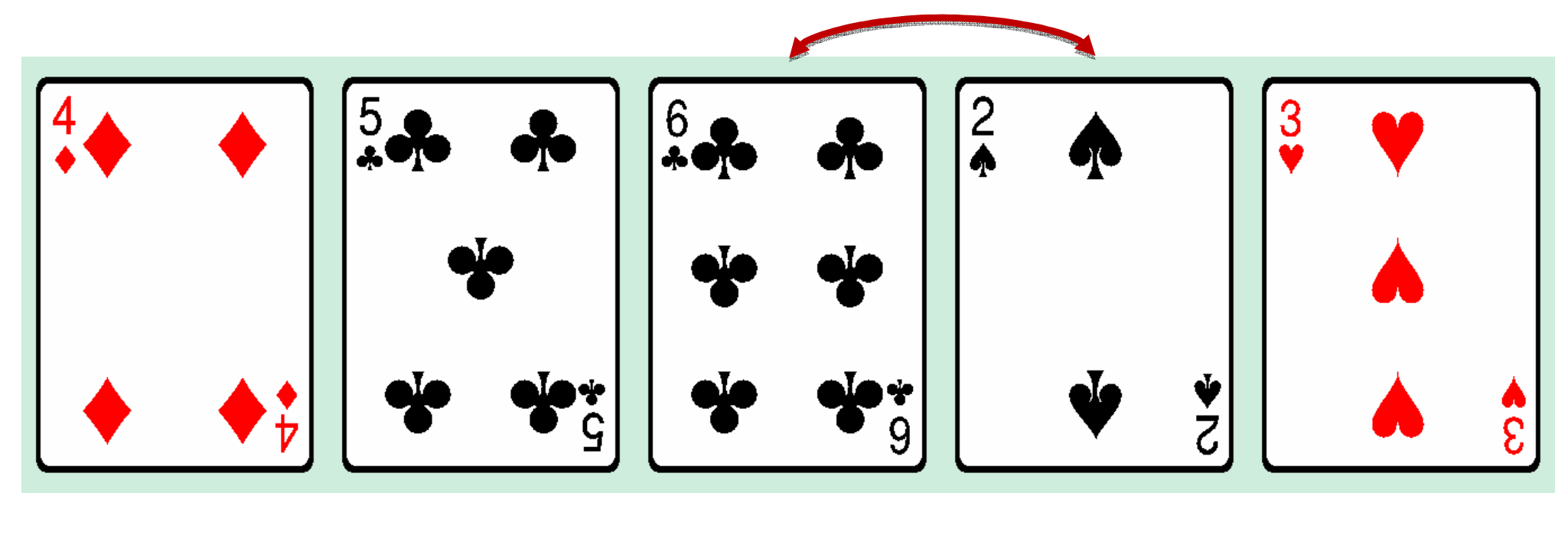

**O(n<sup>2</sup> ) kvadratická**

•**BubbleSort** má

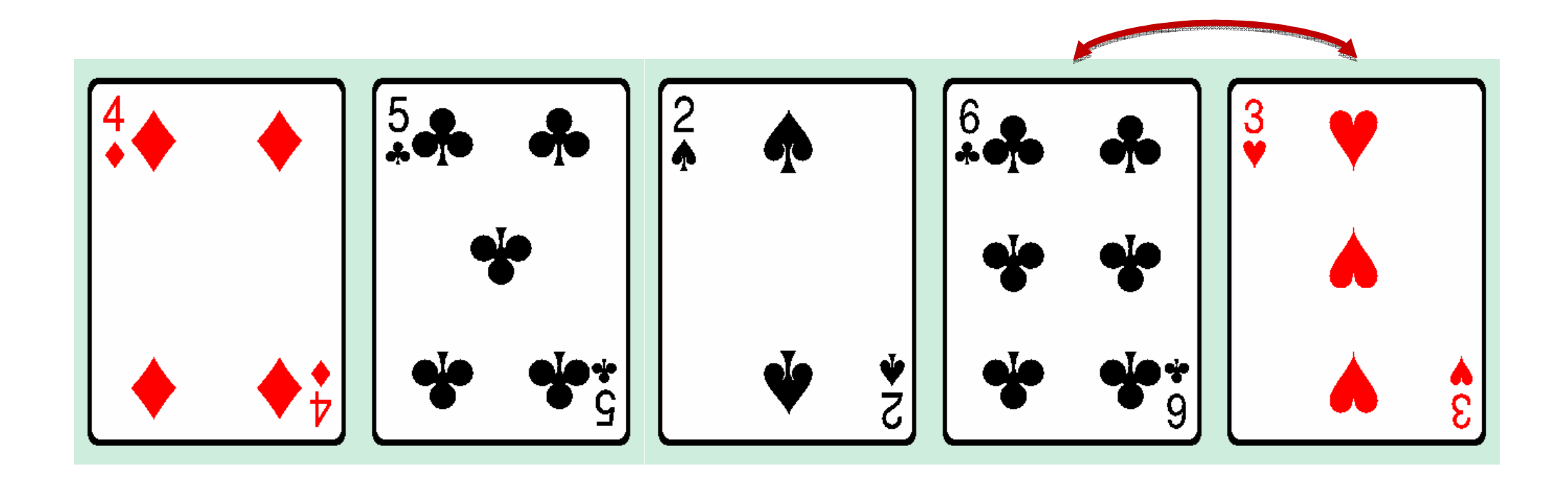

•**BubbleSort** má

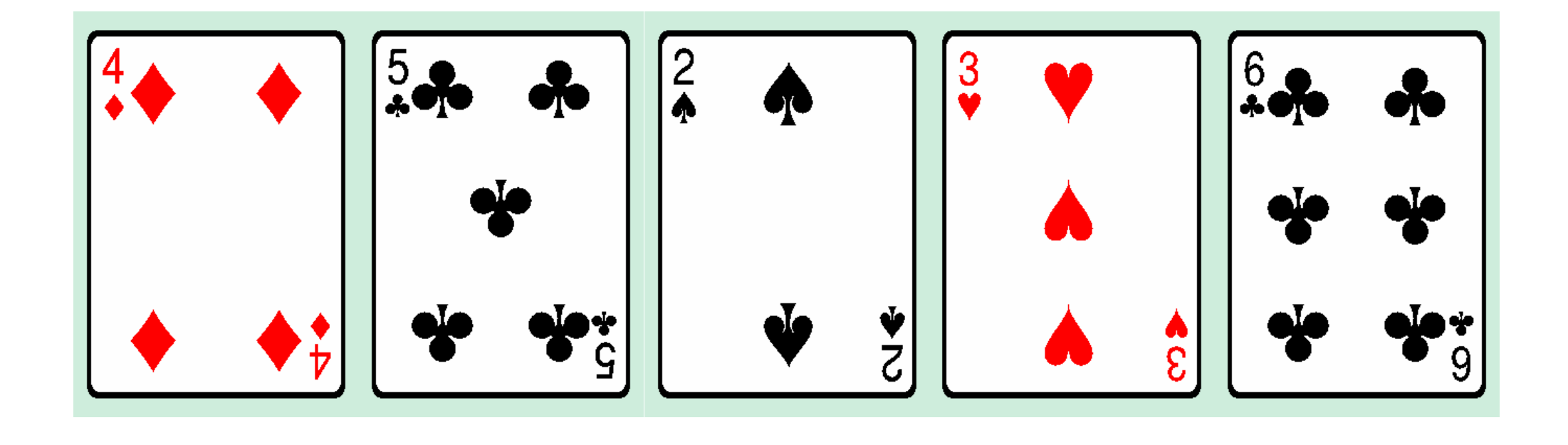

•**BubbleSort** má

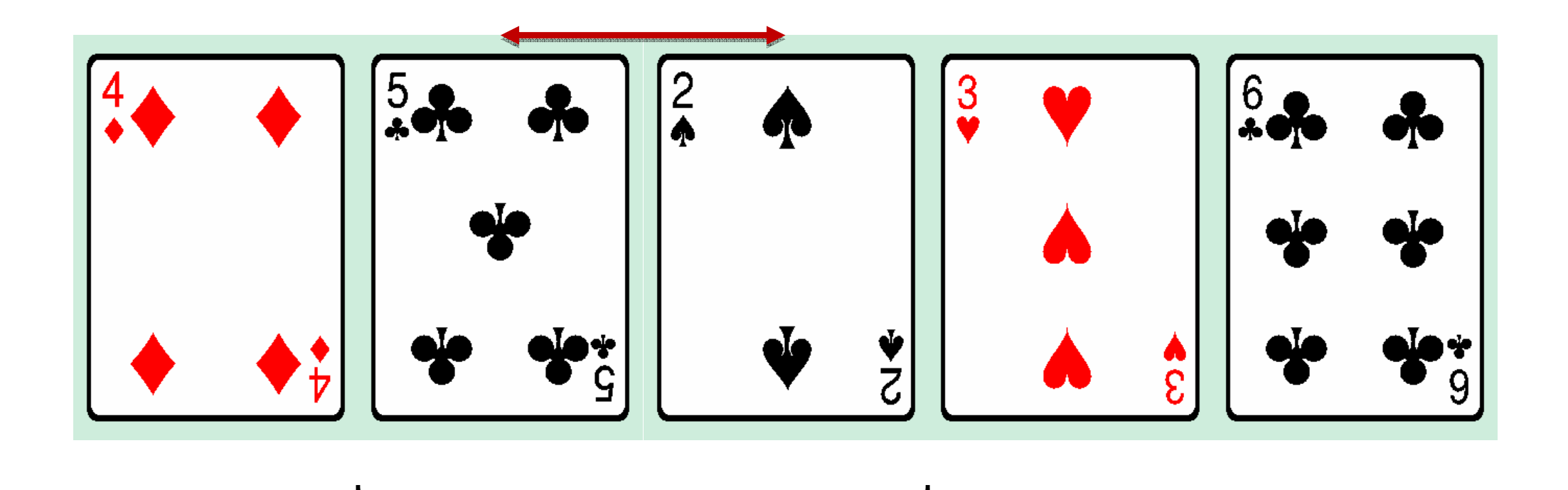

•**BubbleSort** má

**O(n<sup>2</sup> ) kvadratická**

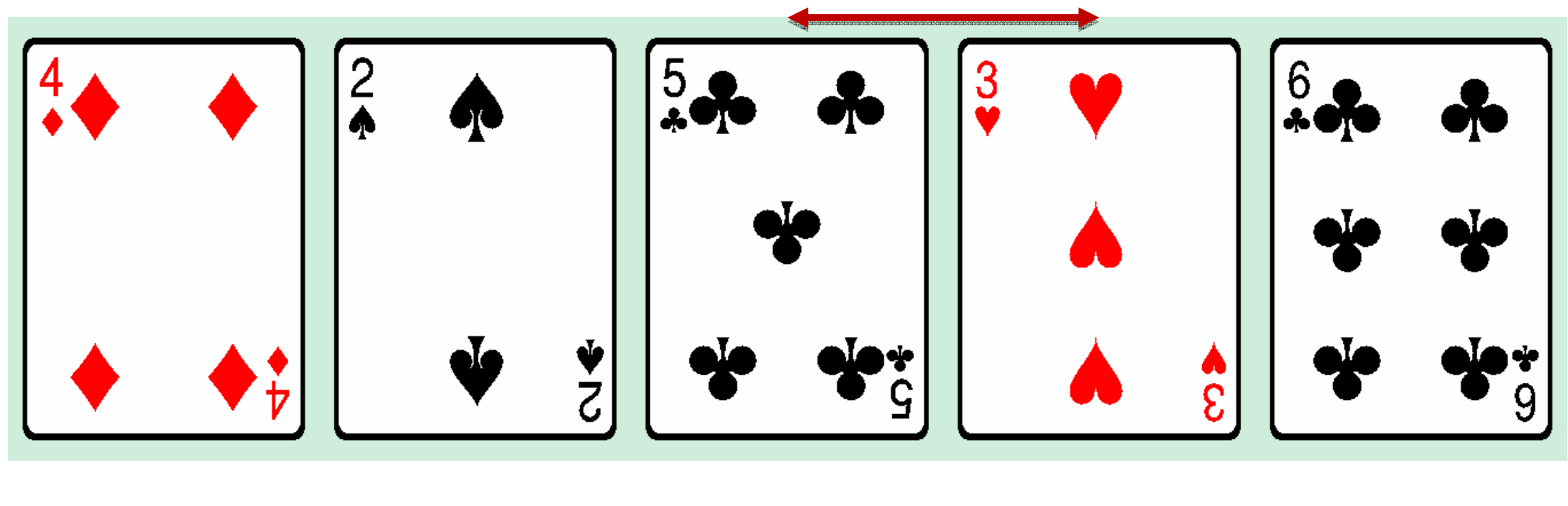

•**BubbleSort** má

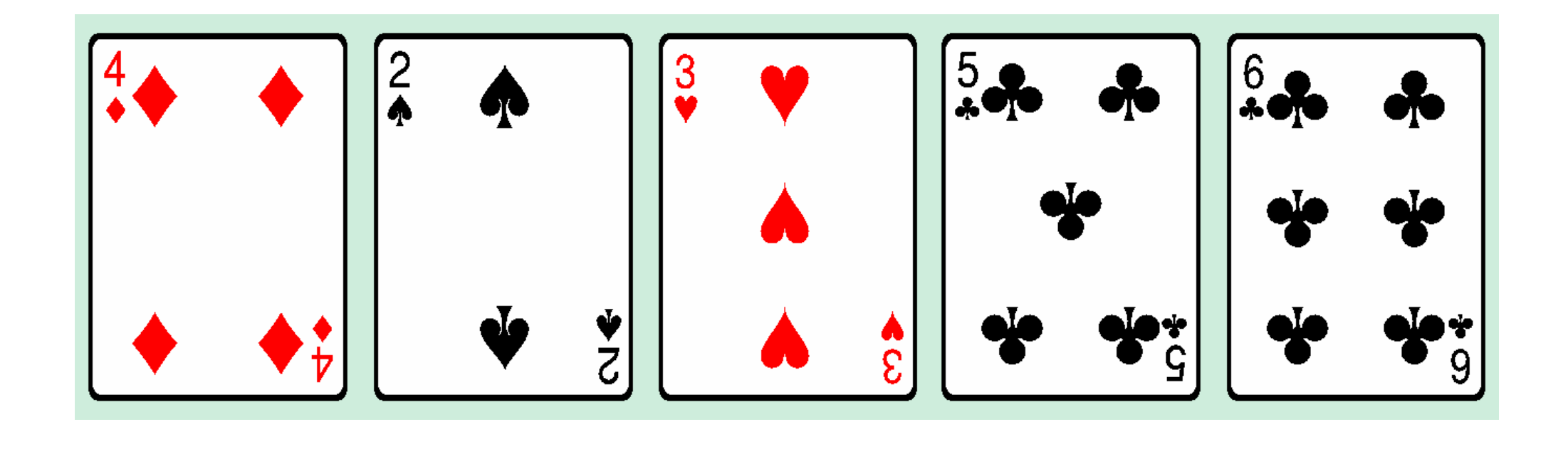

•**BubbleSort** má

**O(n<sup>2</sup> ) kvadratická**

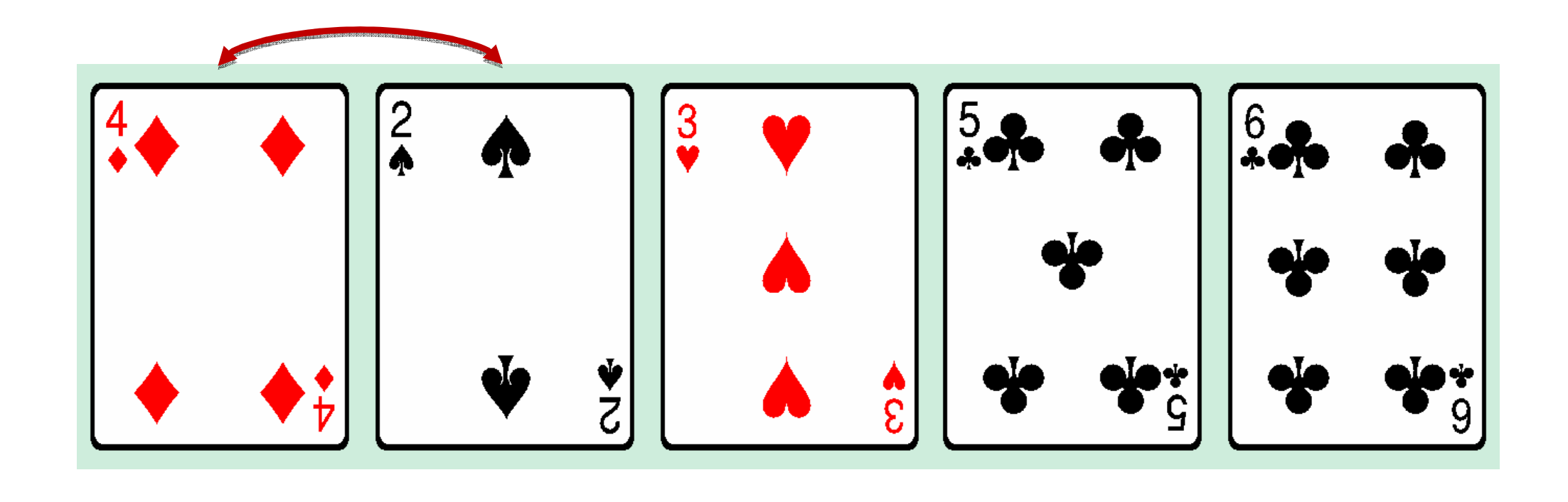

•**BubbleSort** má

**O(n<sup>2</sup> ) kvadratická**

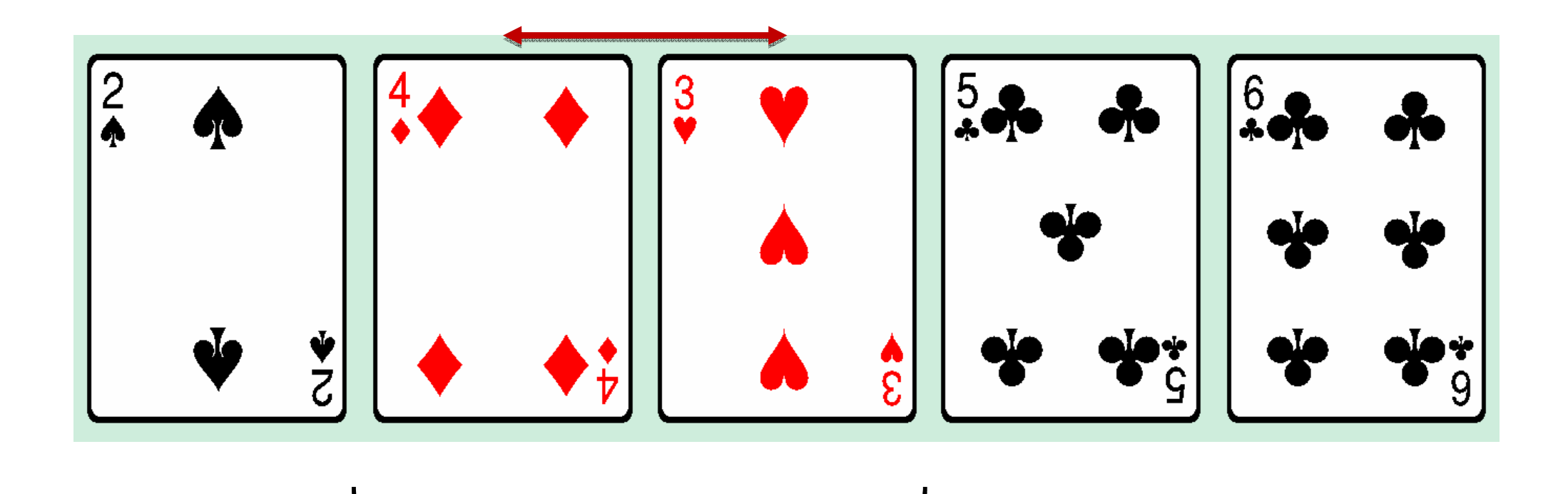

•**BubbleSort** má

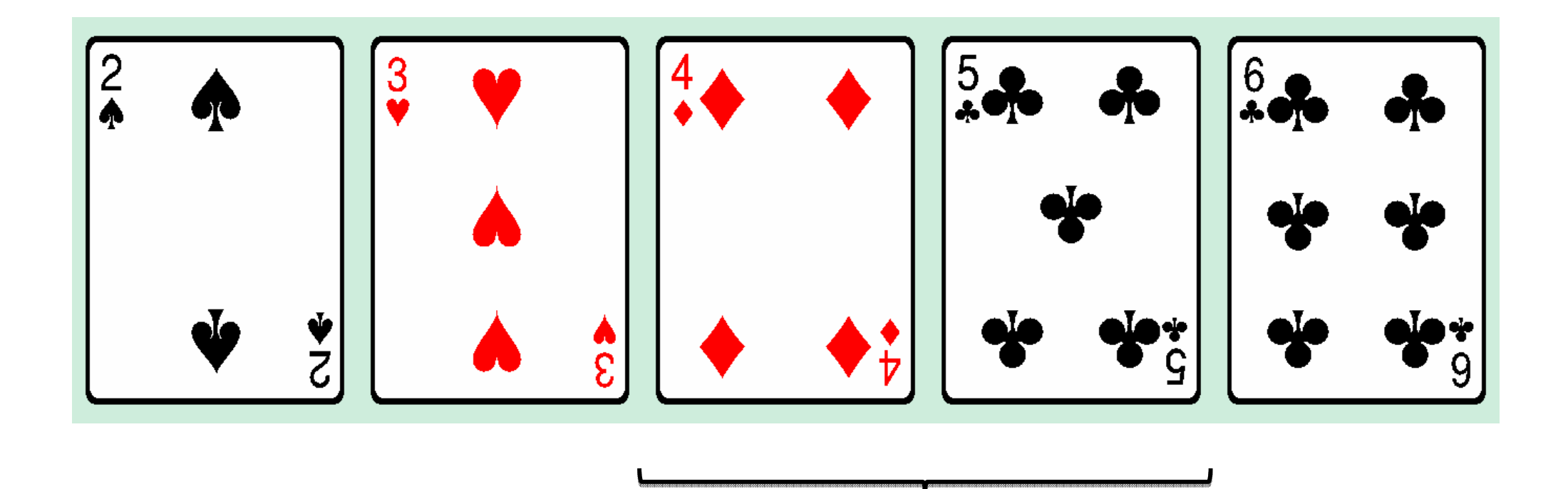

•**BubbleSort** má

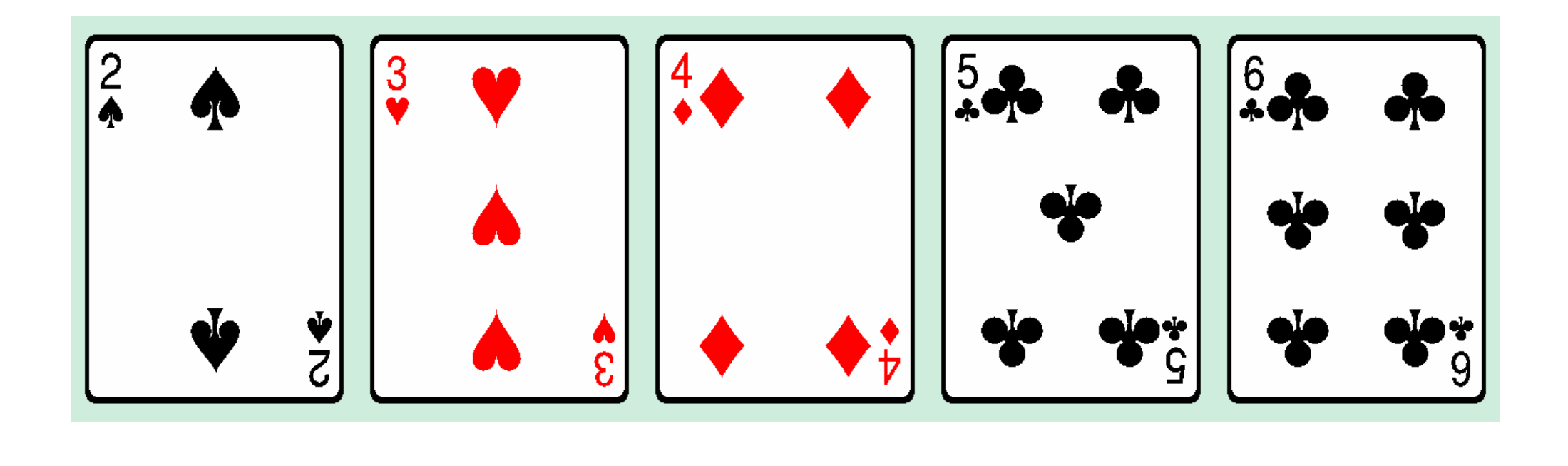

•**BubbleSort** má

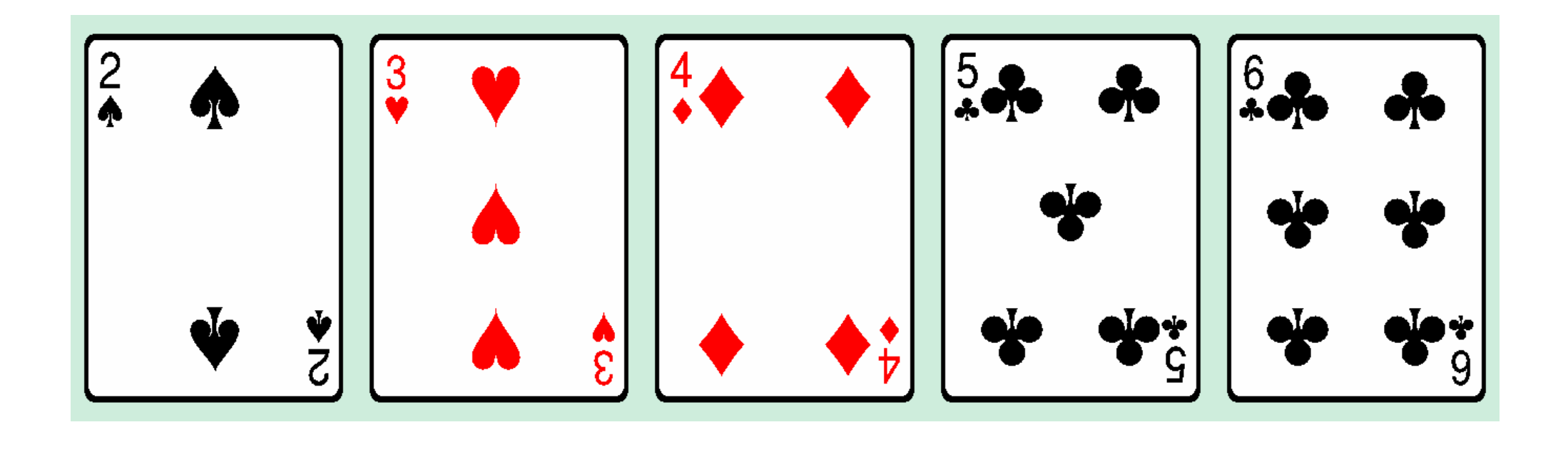

•**BubbleSort** má

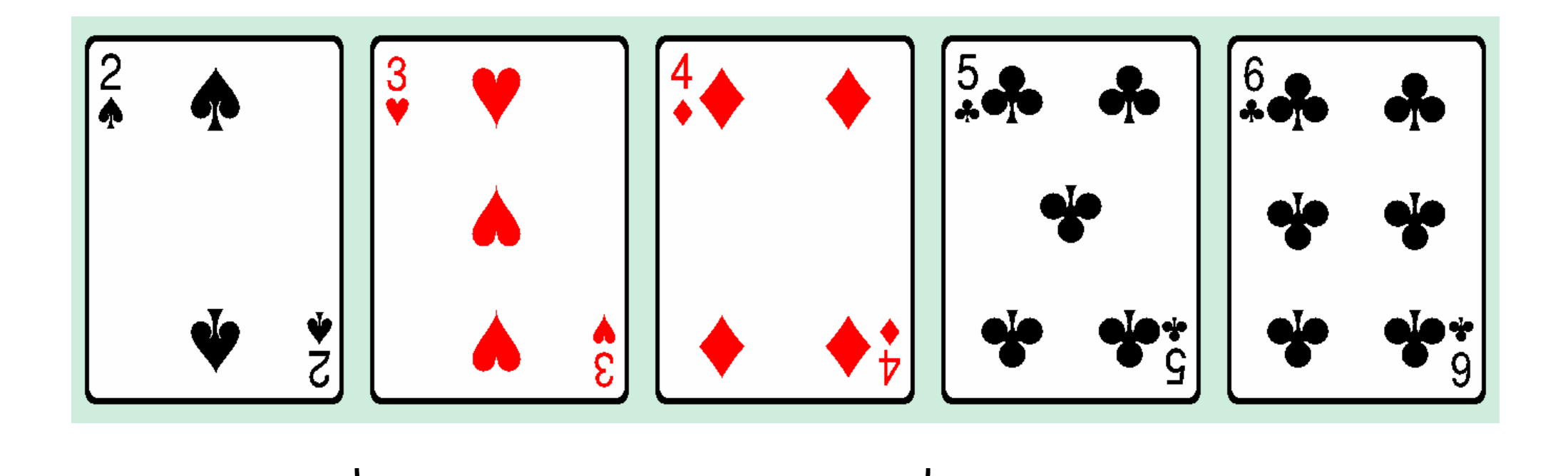

•**BubbleSort** má

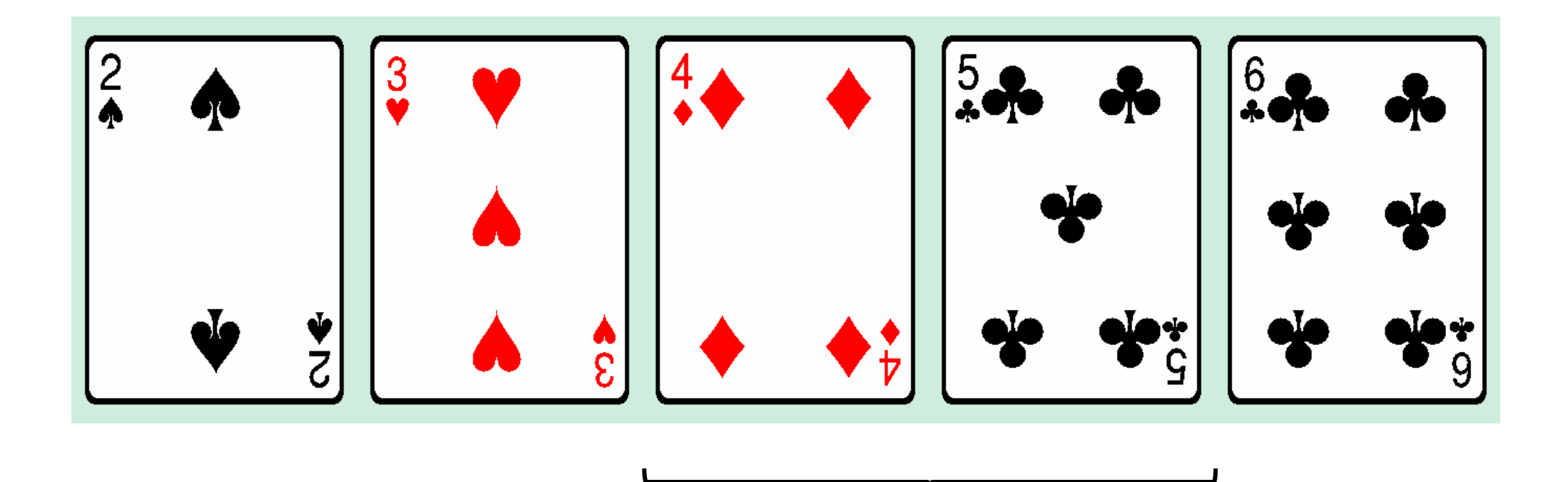

•**BubbleSort** má

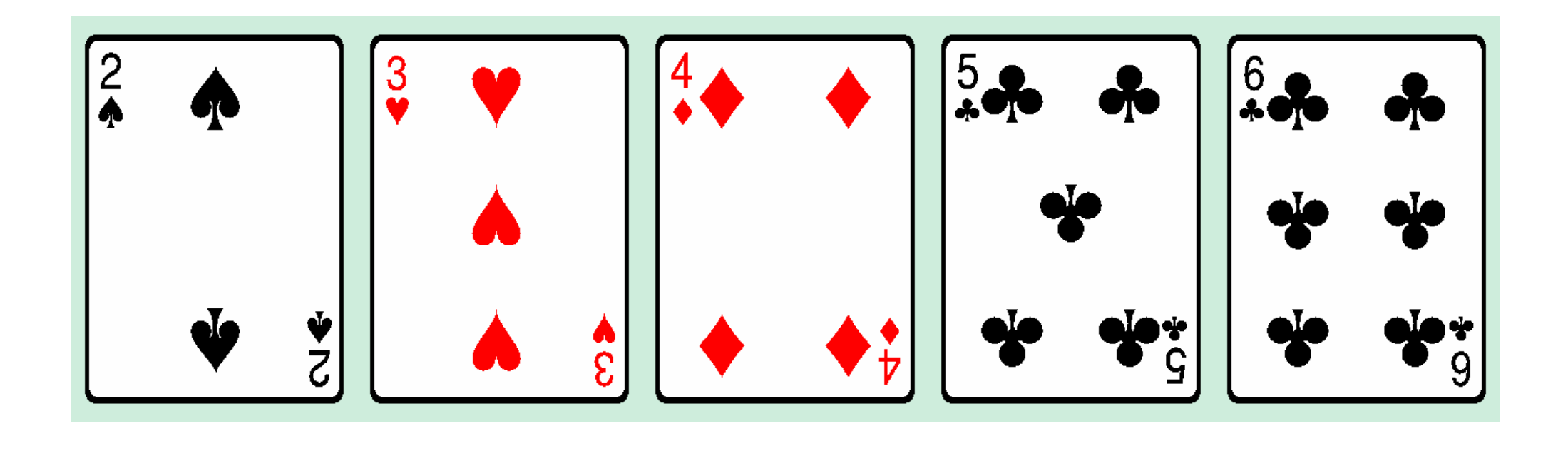

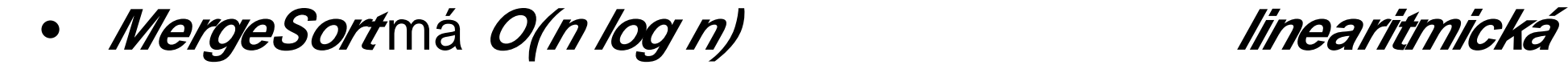

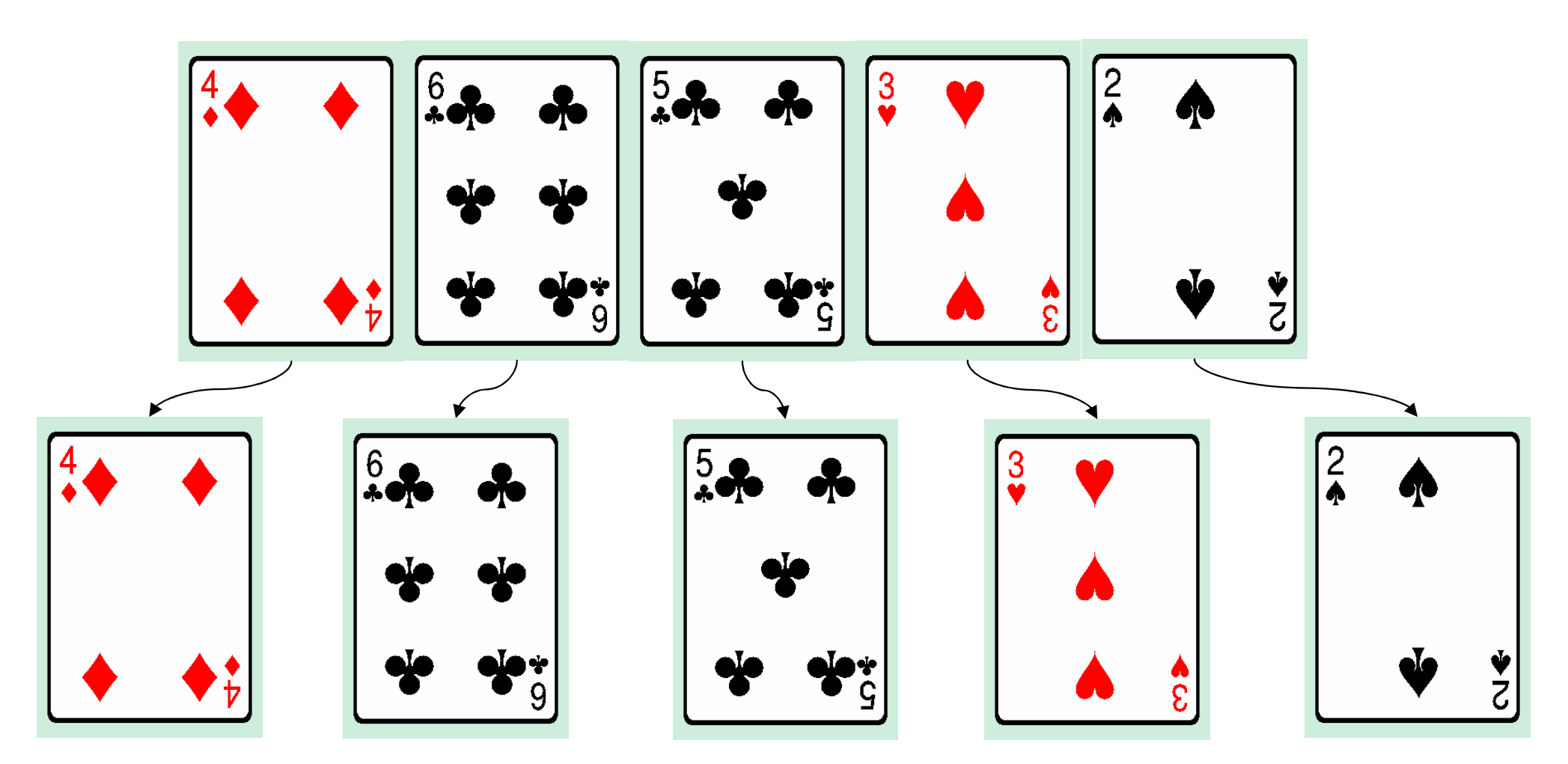

#### •**MergeSort** má **O(n log n) linearitmická**

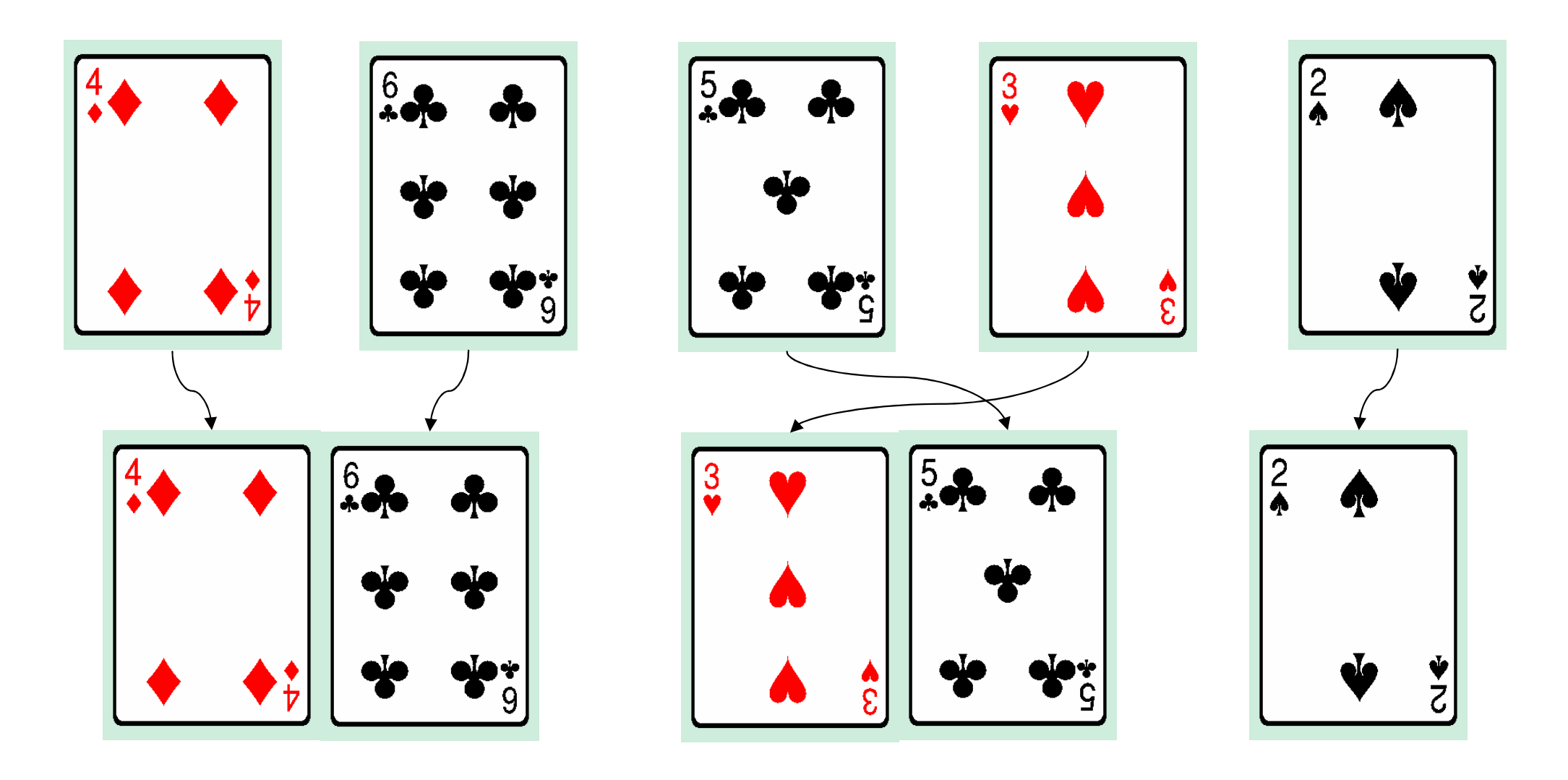

•**MergeSort** má **O(n log n) linearitmická**

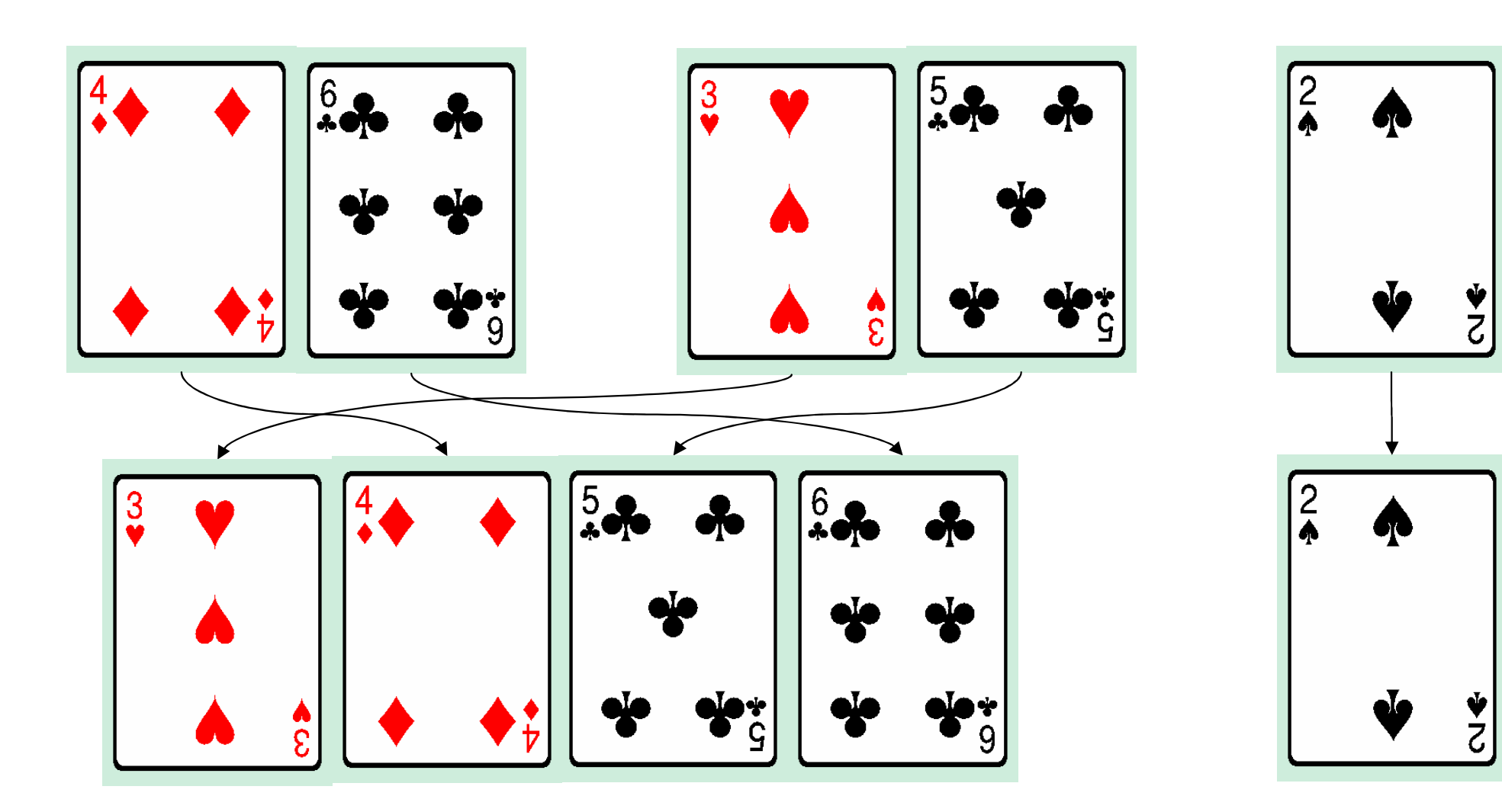

#### •**MergeSort** má **O(n log n) linearitmická**

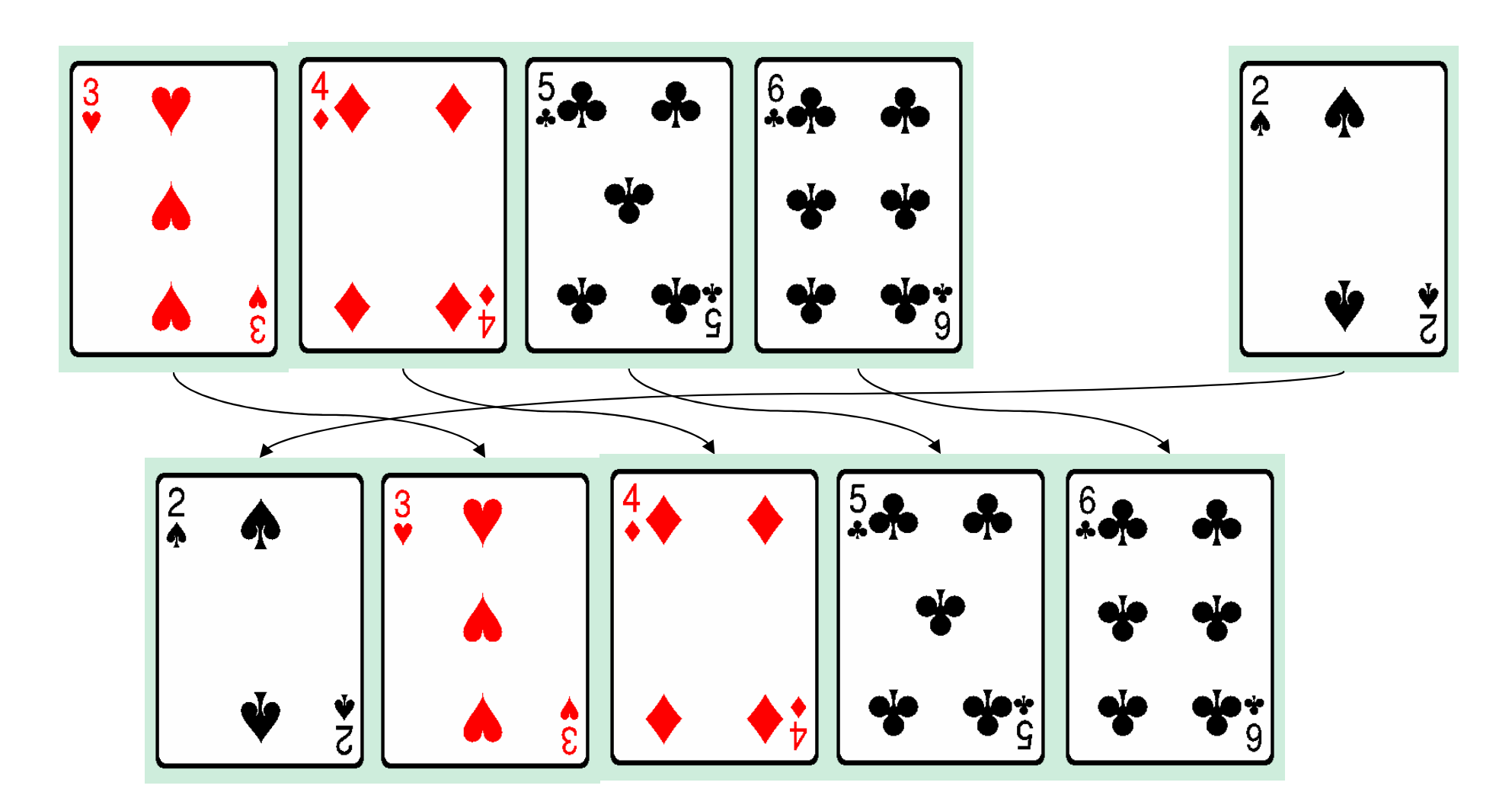

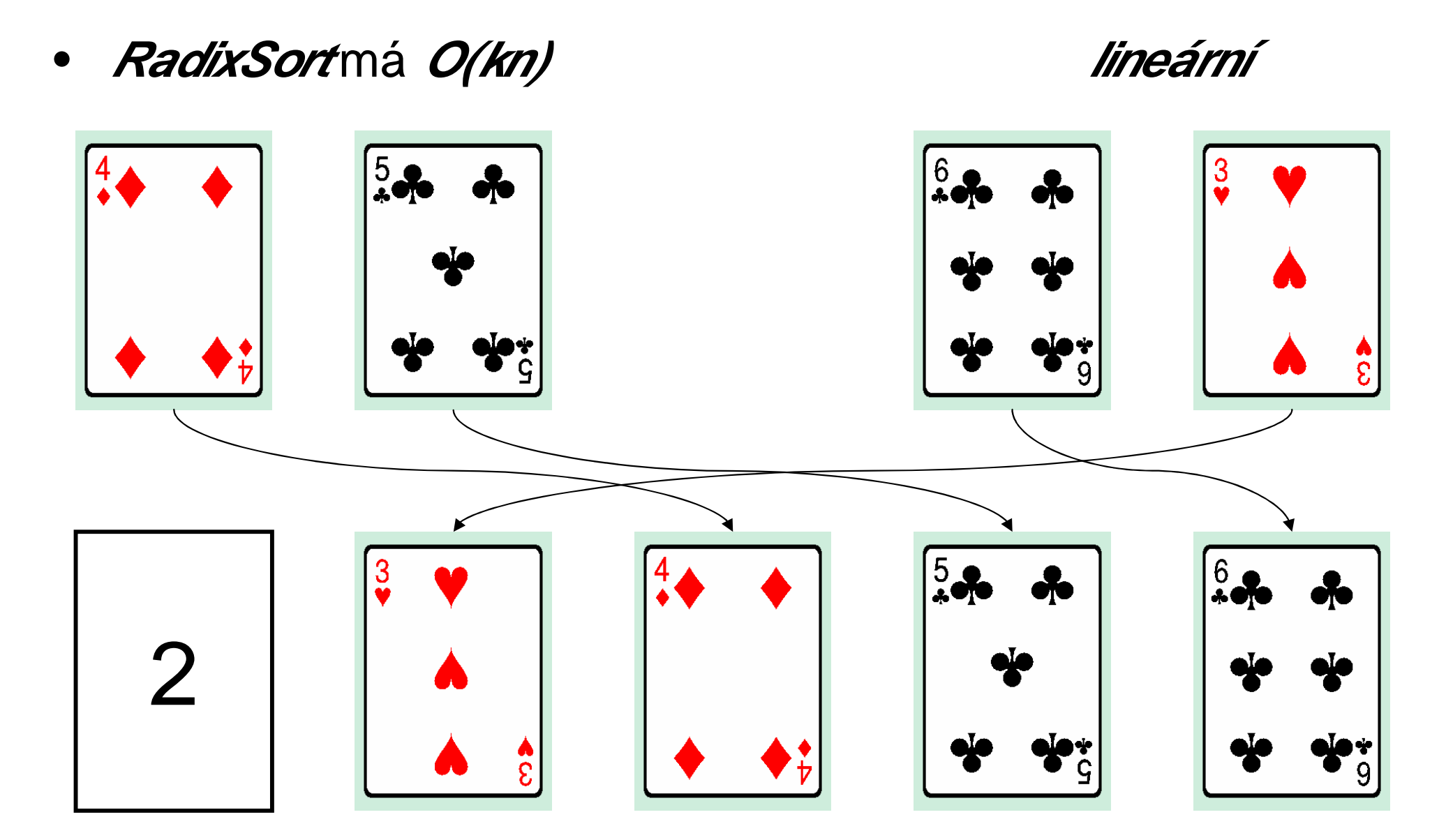

- •Optimalizace programu na "nízké úrovni"
	- –Použití nižších programovacích jazyků, např. assembler

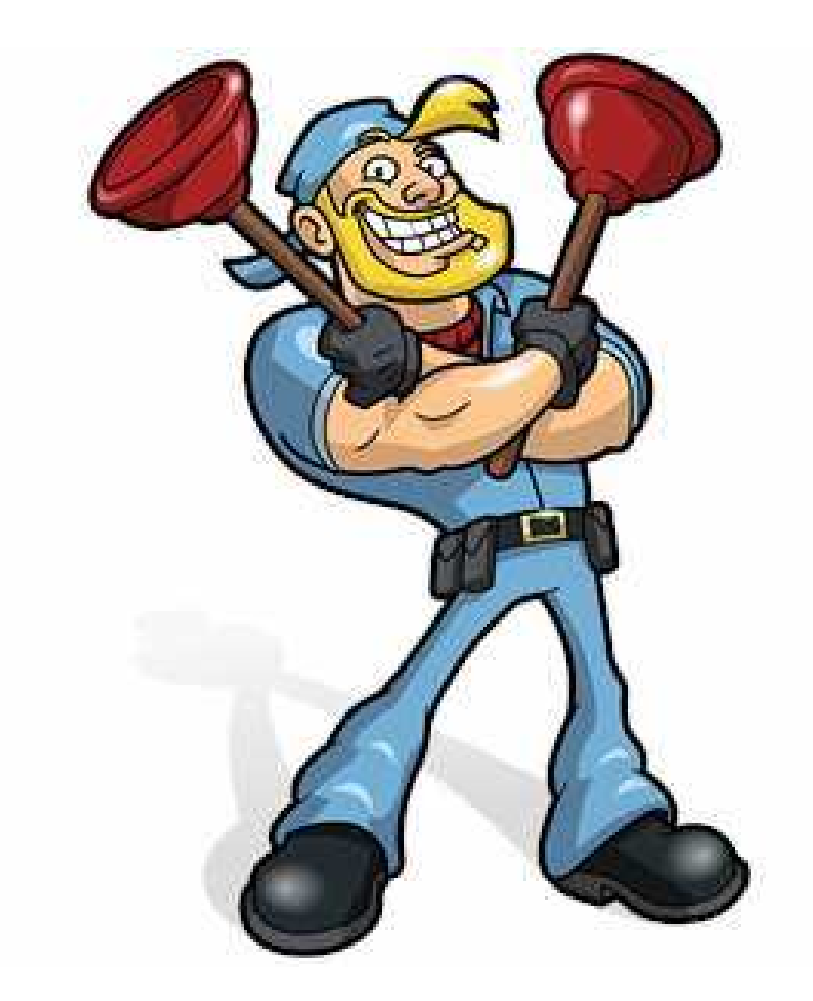

- • Urychlování pomocí speciálního hardware
	- –Použijeme zařízení, optimalizované pro danou operaci lépe než CPU
	- –Matematický koprocesor (FPU – 80386, 80486)

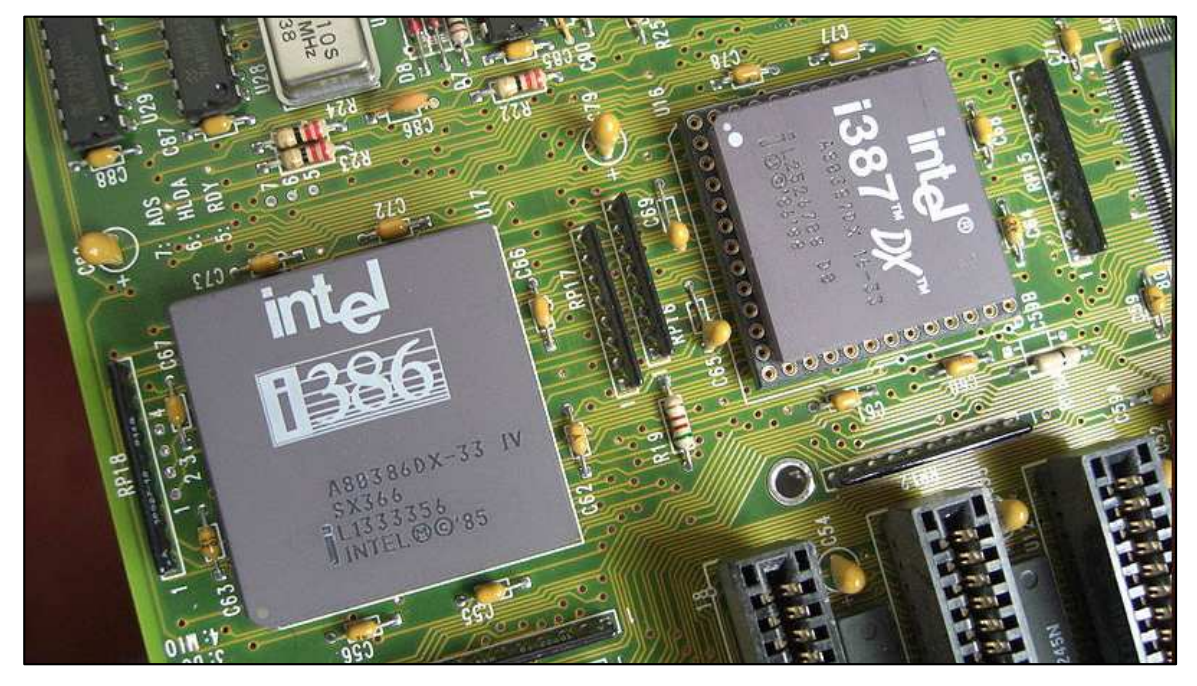

- –FPGA (programovatelná pole)
- –Zvukové karty, grafické karty, PhysX, …

### Shrnutí

- $\bullet$  Program můžeme urychlit
	- –Optimální algoritmy
	- –Optimalizace na "nízké úrovni" (assembler)
	- –Speciální hardware
- Co když to nestačí?

#### Paralelizace

- Rozložení výpočtu na více celků
- Výpočet s každým celkem zvlášť

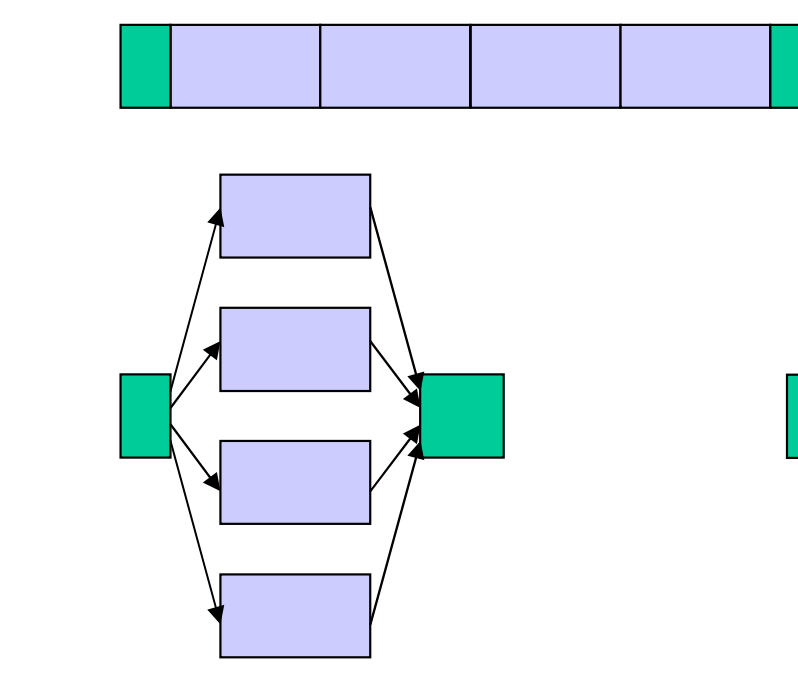

- $\bullet$  Omezení
	- –rozložitelnost výpočtu
	- –počet paralelních **vláken**
### Paralelizmus

- • Datový paralelizmus
	- –Máme nějakou operaci, která se vykonává na velkém množství dat
	- –Můžeme tedy rozdělit data a zpracovávat je ve více vláknech
	- – Možnosti paralelizace závisí na objemu dat, tyto problémy lze typicky dobře škálovat (máme hodně práce i pro velké množství vláken)
	- –Například sčítání dvou vektorů

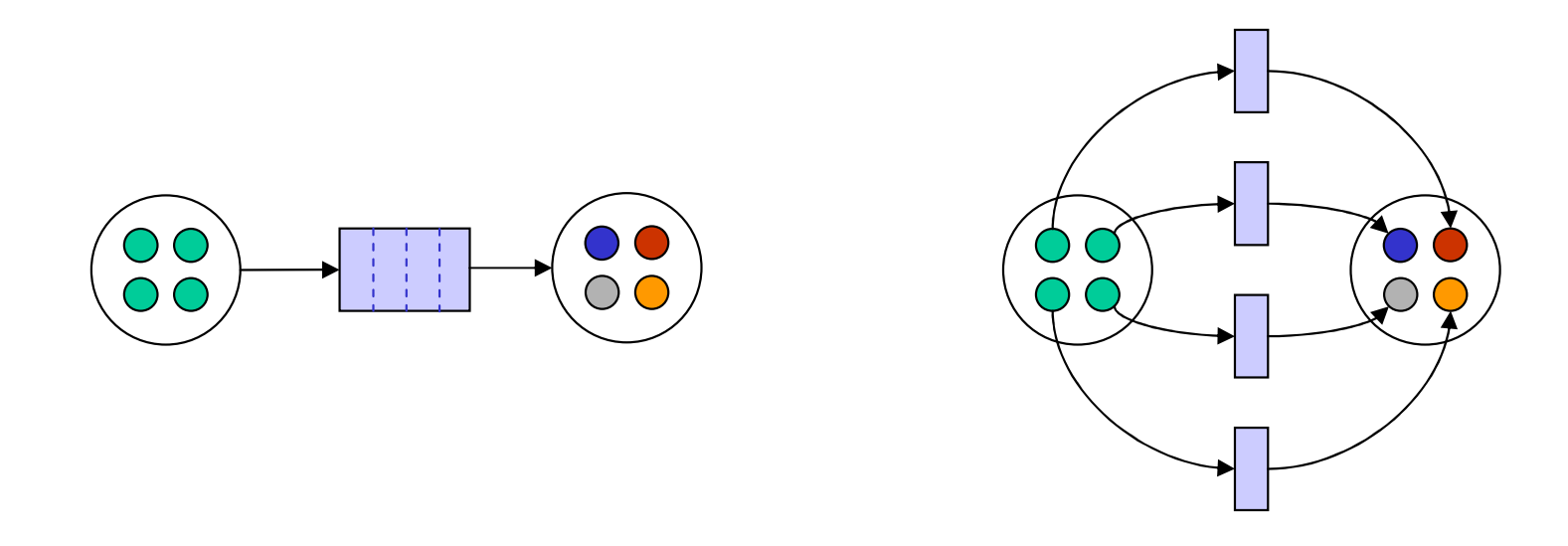

### Paralelizmus

- • Úlohový paralelizmus
	- – Máme několik operací, které se vykonávají na nějakých datech(na těch samých, nebo na různých)
	- –Můžeme tedy v každém vlákně vykonávat jinou úlohu
	- – Obvykle máme jen omezený počet úloh, které chceme vykonat, pokud máme větší počet vláken, nemůžeme je využít

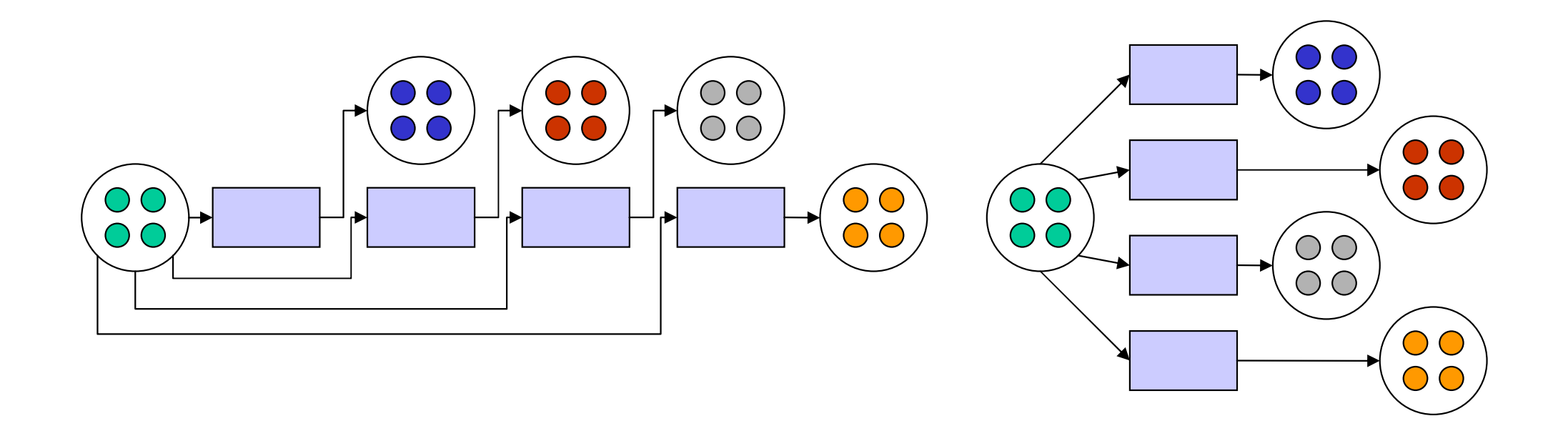

### Paralelizace v reálném světě

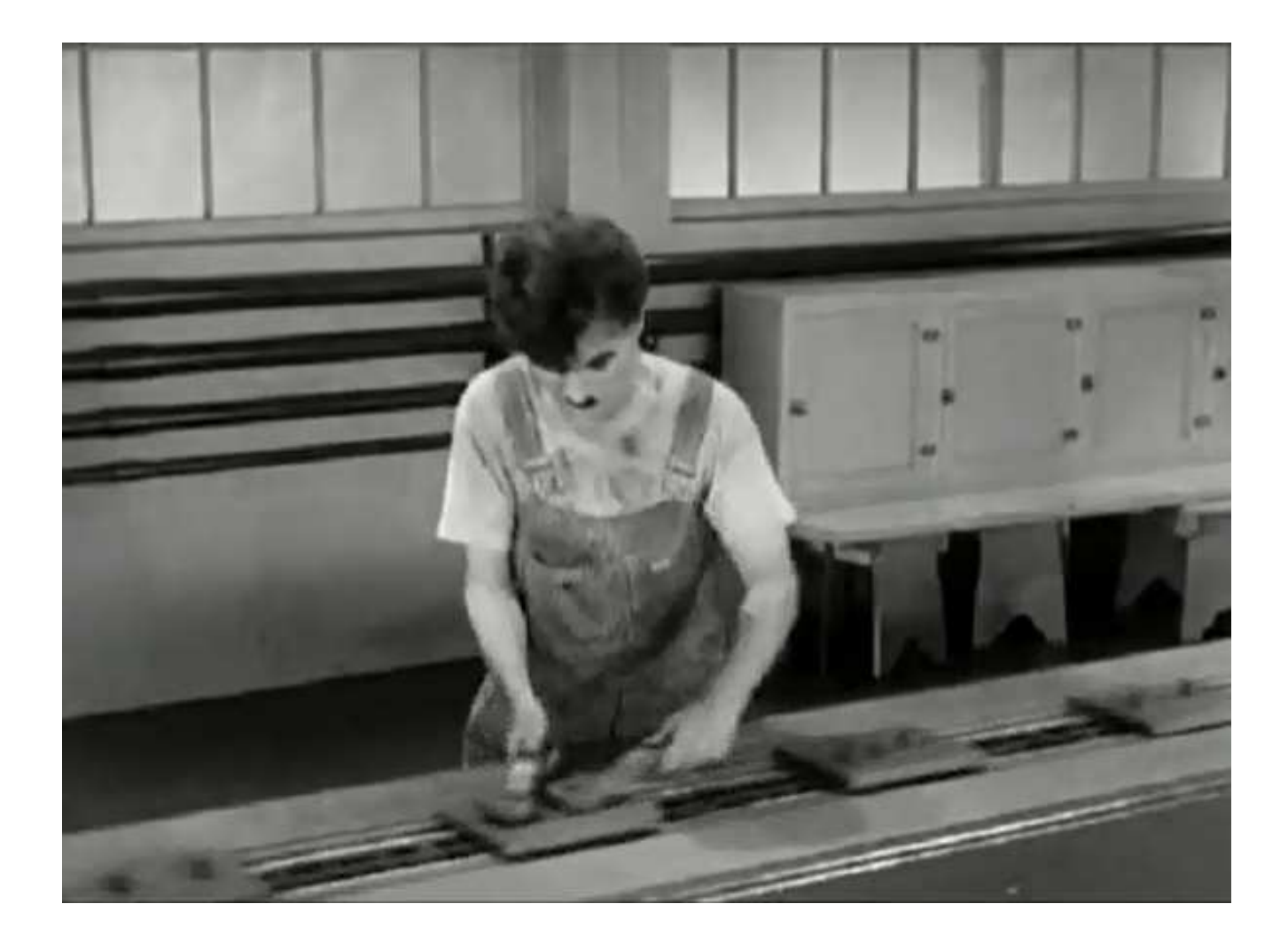

### Paralelizace v reálném světě

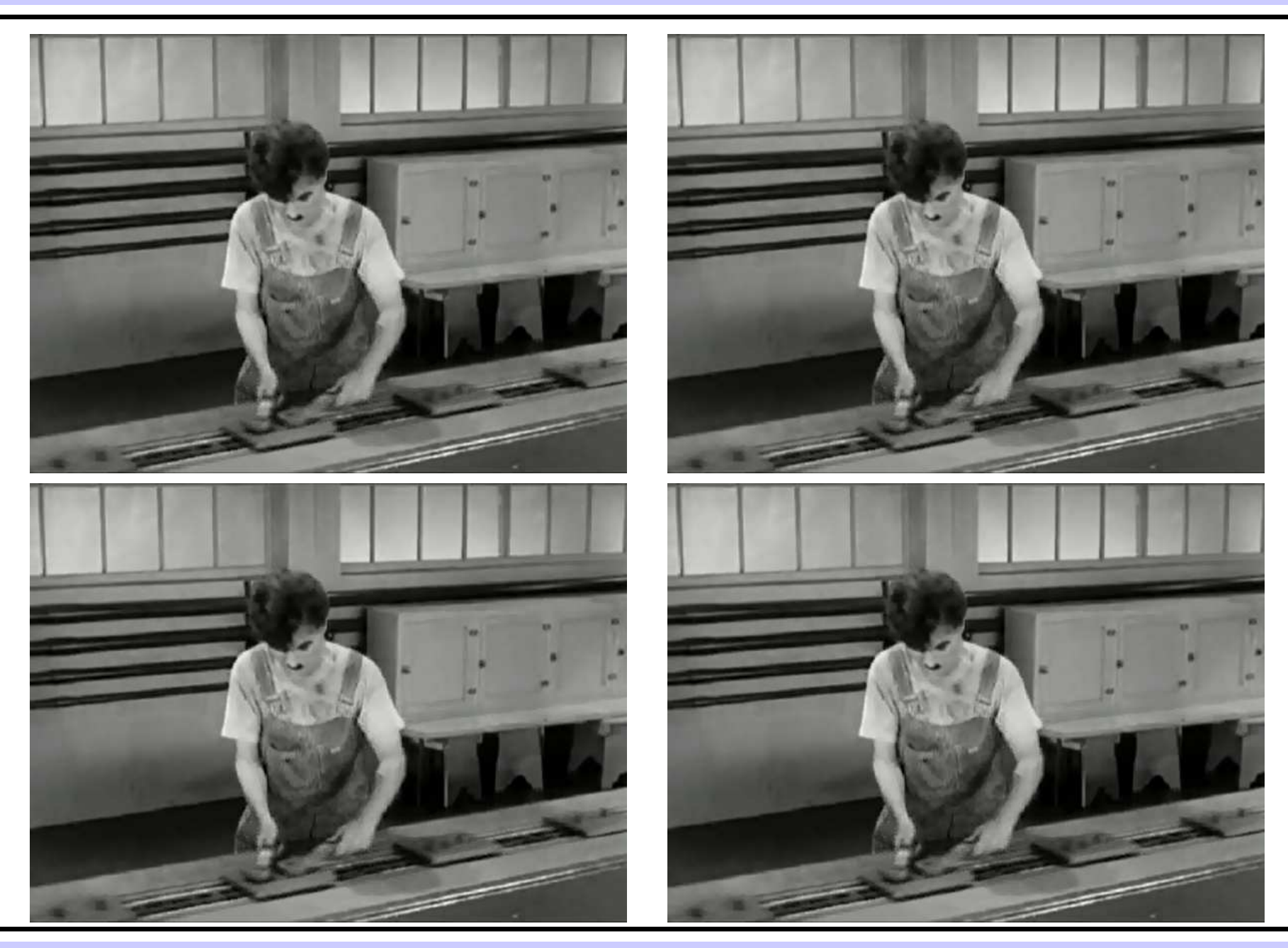

#### Paralelizace v reálném světě

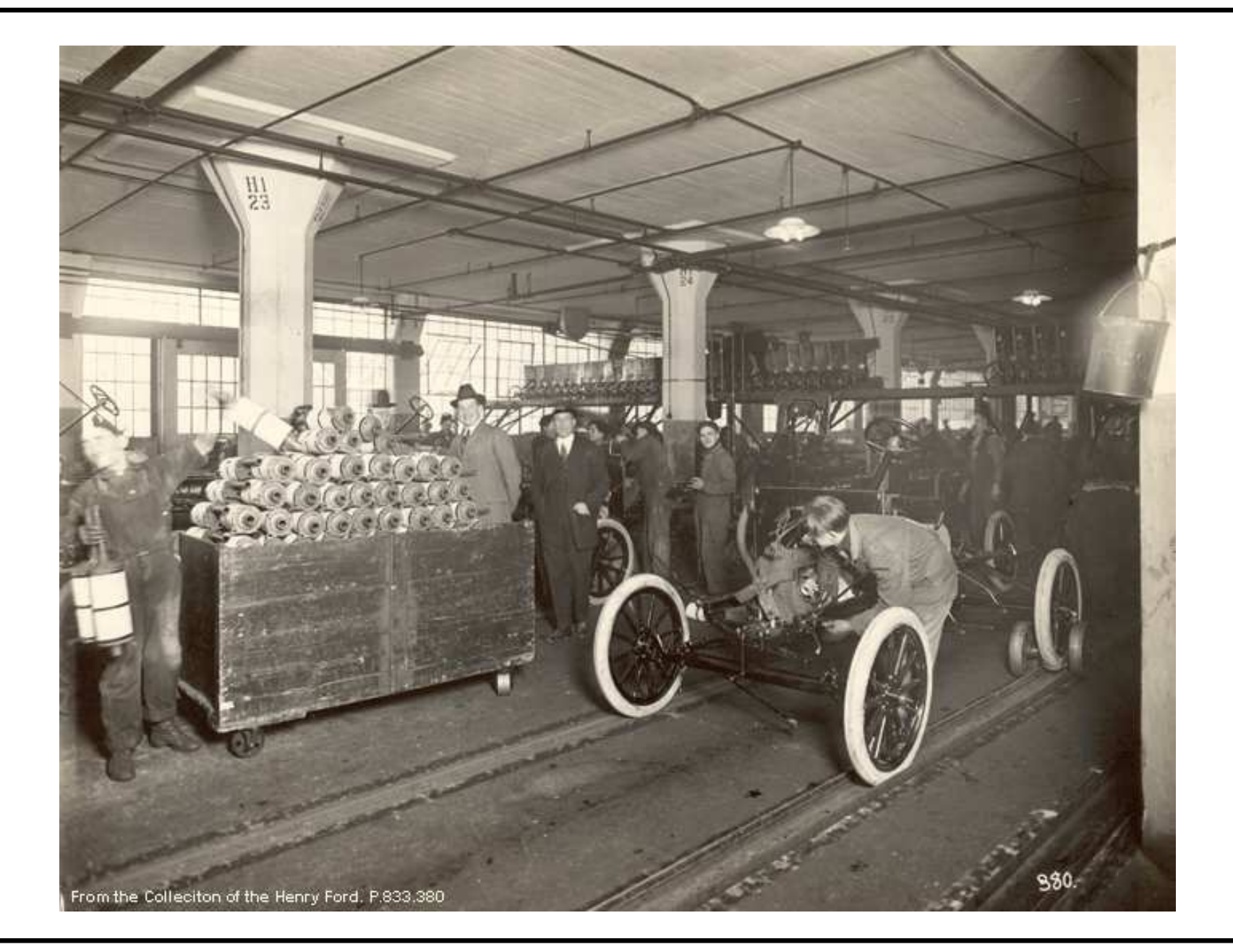

### Paralelizace – docílené zrychlení

- •Amdahlů<sup>v</sup> zákon (Gene Amdahl)
- •Ne všechny kroky algoritmu jsou vhodné pro paralelizaci
- • Zabývá se limitem zrychlení na základě poměru paraleln<sup>ě</sup> vykonávaných částí k sekvenčně vykonávaným částem

$$
zrychlen i = \frac{1}{(1-P) + \frac{P}{N}}
$$

- •Kde Pje část programu, běžící paralelně a Nje počet vláken
- •Aplikovatelné i na jinak než paralelně akcelerované programy

### Amdahlů<sup>v</sup> zákon

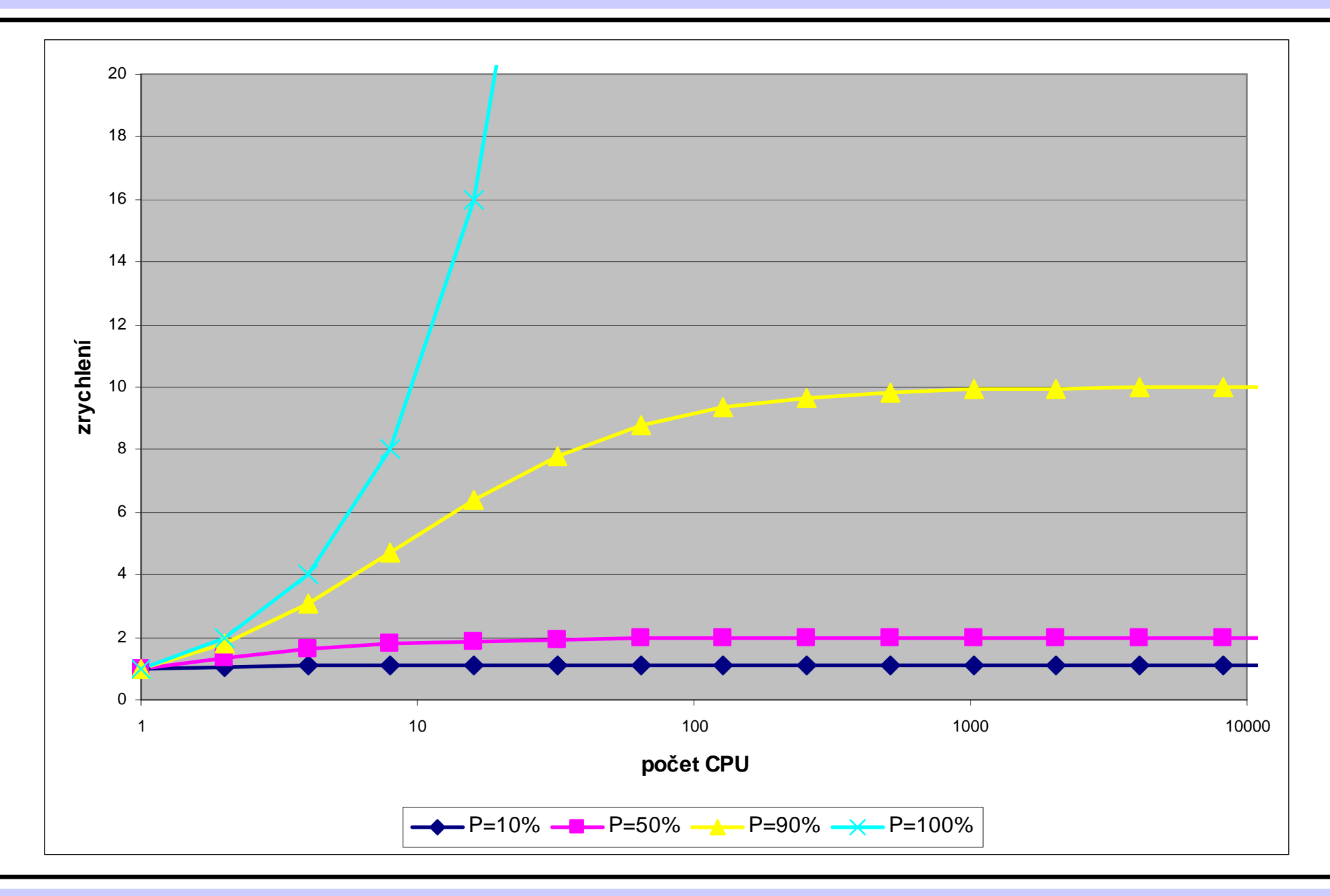

### Amdahlů<sup>v</sup> zákon

• Za jak dlouho N strávníků uvař<sup>í</sup> a sní jídlo z jednoho kotle?

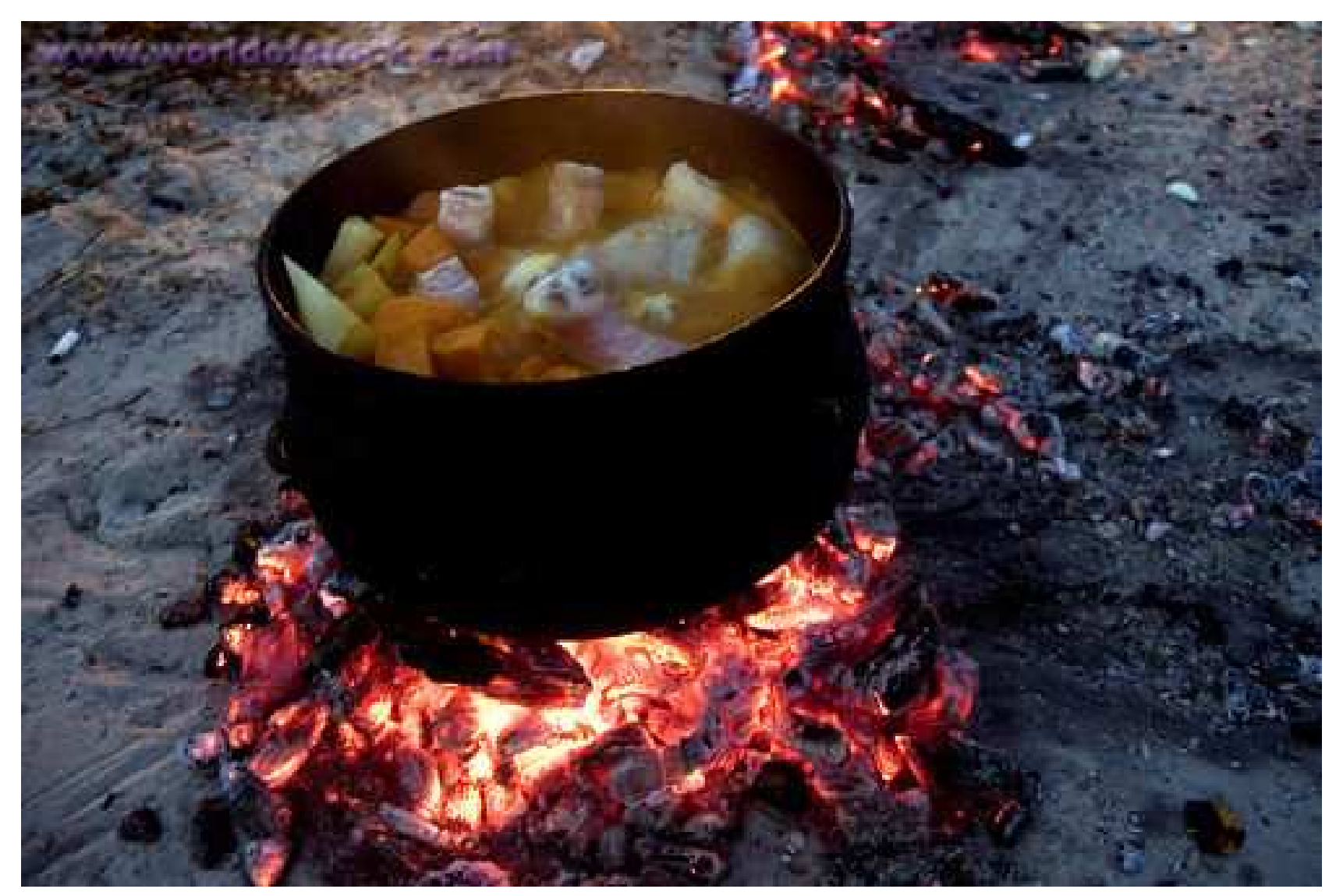

### Paralelizace – docílené zrychlení

- •Gustafsonů<sup>v</sup> zákon (John L. Gustafson & Edward H. Barsis)
- • Amdahlů<sup>v</sup> zákon předpokládá pevnou velikost problému, zrychlení je tím pádem omezené limitou
- • Gustafsonů<sup>v</sup> zákon předpokládá že velikost problému bude růst s počtem vláken – zrychlení tedy není omezené

$$
zrychlen\ell = N - \alpha(N-1)
$$

- •Kde <sup>α</sup> je část programu kterou **nelze** paralelizovat a **<sup>N</sup>** je počet vláken
- • Omezení
	- Některé problémy nelze "natahovat" donekonečna, Gustafsonův zákon potom nelze aplikovat

### Gustafsonů<sup>v</sup> zákon

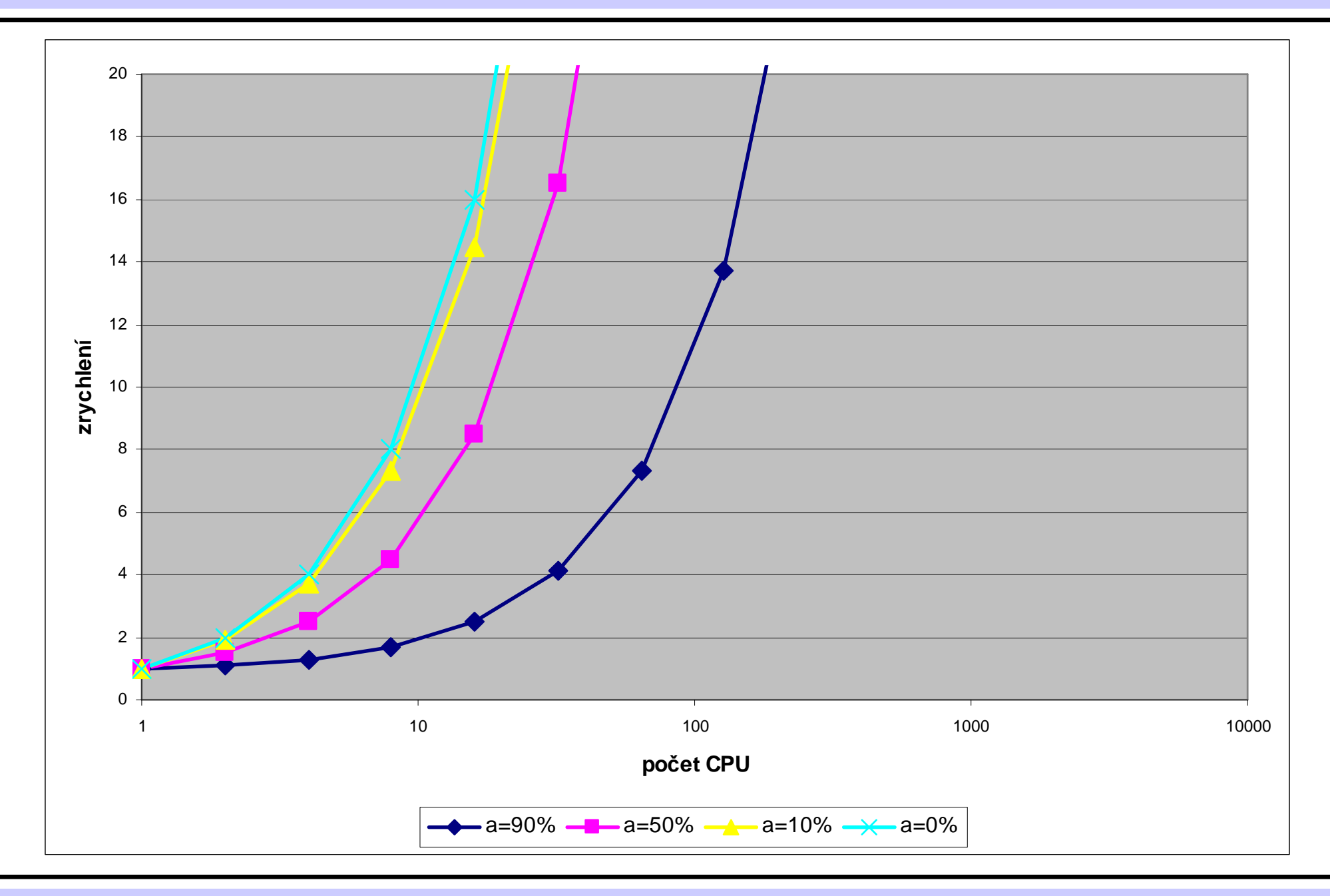

### Gustafsonů<sup>v</sup> zákon

 $\bullet$ Kolik stromů pokácí za den banda N dřevorubců?

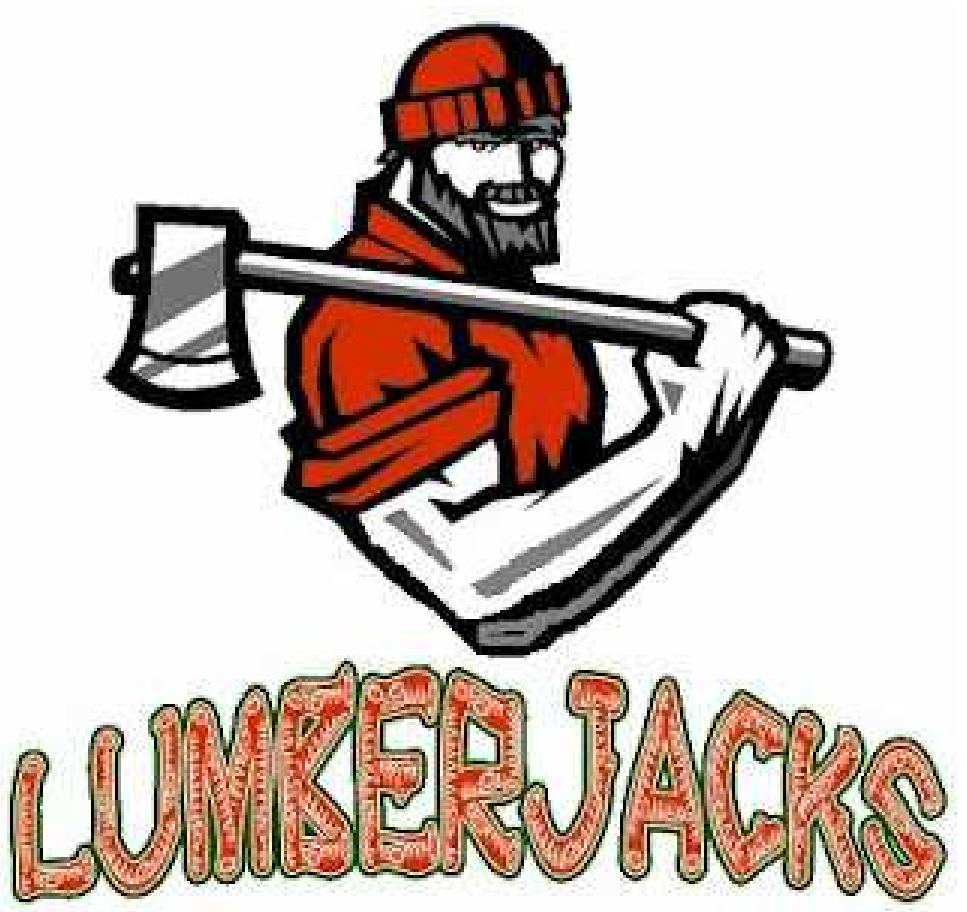

• (za předpokladu že s počtem dřevorubců <sup>p</sup>římo roste počet pokácených stromů)

### Shrnutí

- Víme co je to paralelizace a jaké jsou její základní formy
- Víme jaké zrychlení <sup>m</sup>ůžeme očekávat
	- –Amdahlů<sup>v</sup> zákon
	- –Gustafsonů<sup>v</sup> zákon

### Paralelizace v praxi: Šířka slova

- •Počet bitů lze chápat jako jednoduchý paralelismus
- • Motorola MC14500B
	- –Jednobitový procesor
	- –K řešení tzv. "ladder diagrams"

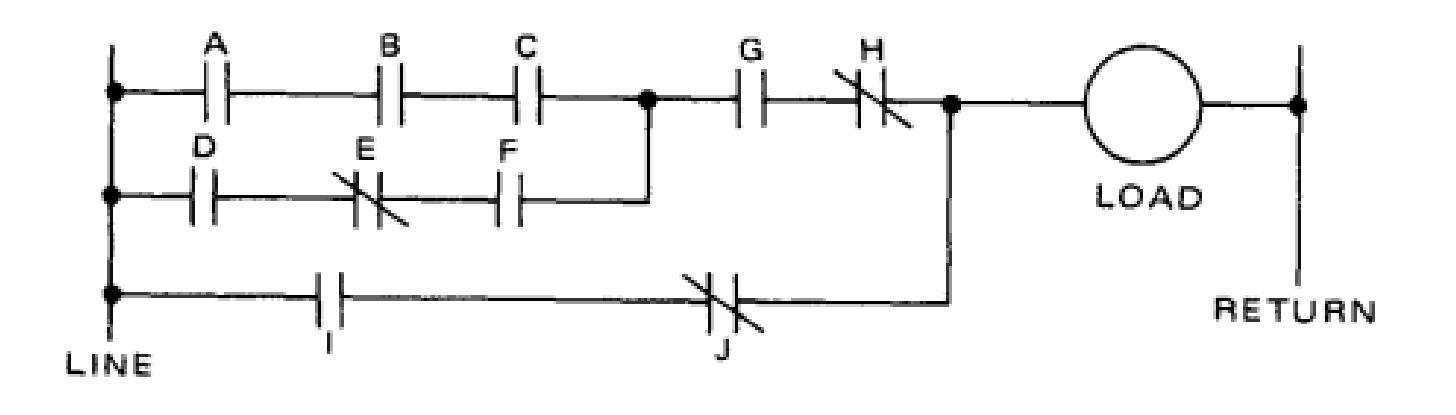

- Proti tomu dnešní procesory mají 64 bitů
	- – Např. při sčítání dvou čísel 64x rychlejší (pokud pomineme taktovací frekvenci)

### Paralelizace v praxi: SIMD instrukční sady

- Tzv. "multimediální" instrukční sady
	- – MMX, 3DNow!, SSE, SSE2, SSE3, SSSE3, SSE4.1, SSE4.2, SSE4a, SSE5, AVX
- Nové registry, reprezentující více než jednu hodnotu
	- –Např. MMX registry:

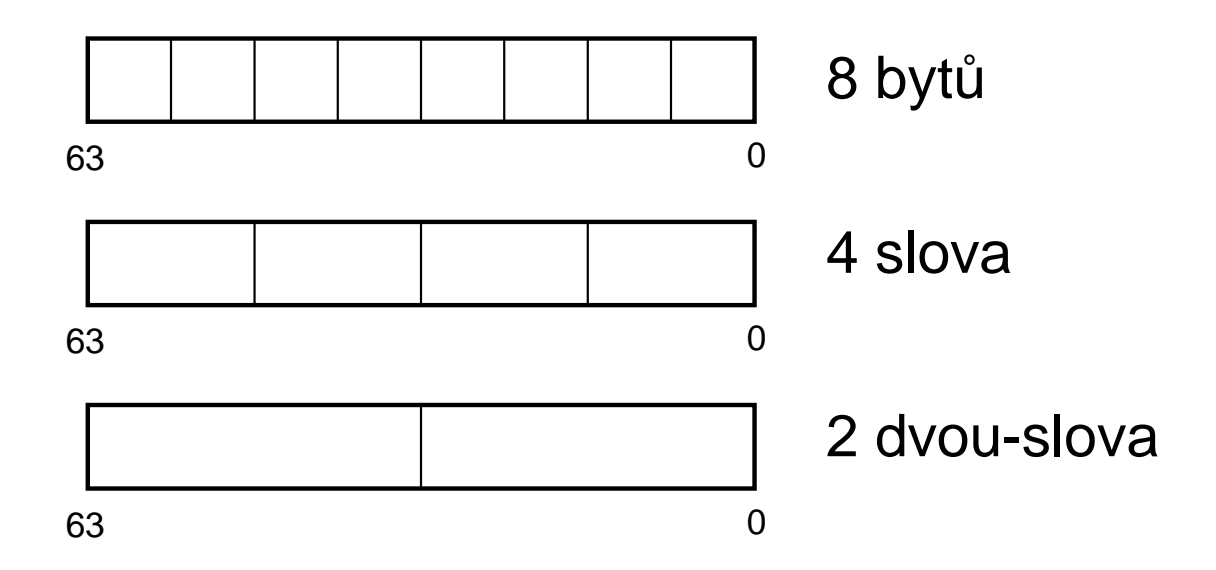

•Lze provádět (stejné) operace s více hodnotami najednou

# Další úrovně paralelizmu

- • Vlákna
	- –Primitiva operačního systému
	- –<sup>Č</sup>ásti jednoho **procesu**, sdílejí paměťový prostor
- Procesy
	- –Primitiva operačního systému
	- Oddělený paměťový prostor, možnost využít **sdílenou pam**ěť
	- –Vytvoření procesu je pomalejší než vytvoření vlákna
- Počítač<sup>e</sup>
	- –Na různých počítačích mohou běžet spolupracující procesy
	- –Velmi oddělený paměťový prostor
	- –Komunikace zpravidla po síti

## Paralelní architektury - CPU

- •Moderní CPU mají zpravidla více **jader**
- •Existují základní desky na které lze osadit více CPU
- • Dříve také využití technologie **hyperthreading**
	- –Dnes se spíše upouští, neefektivní, neekologické

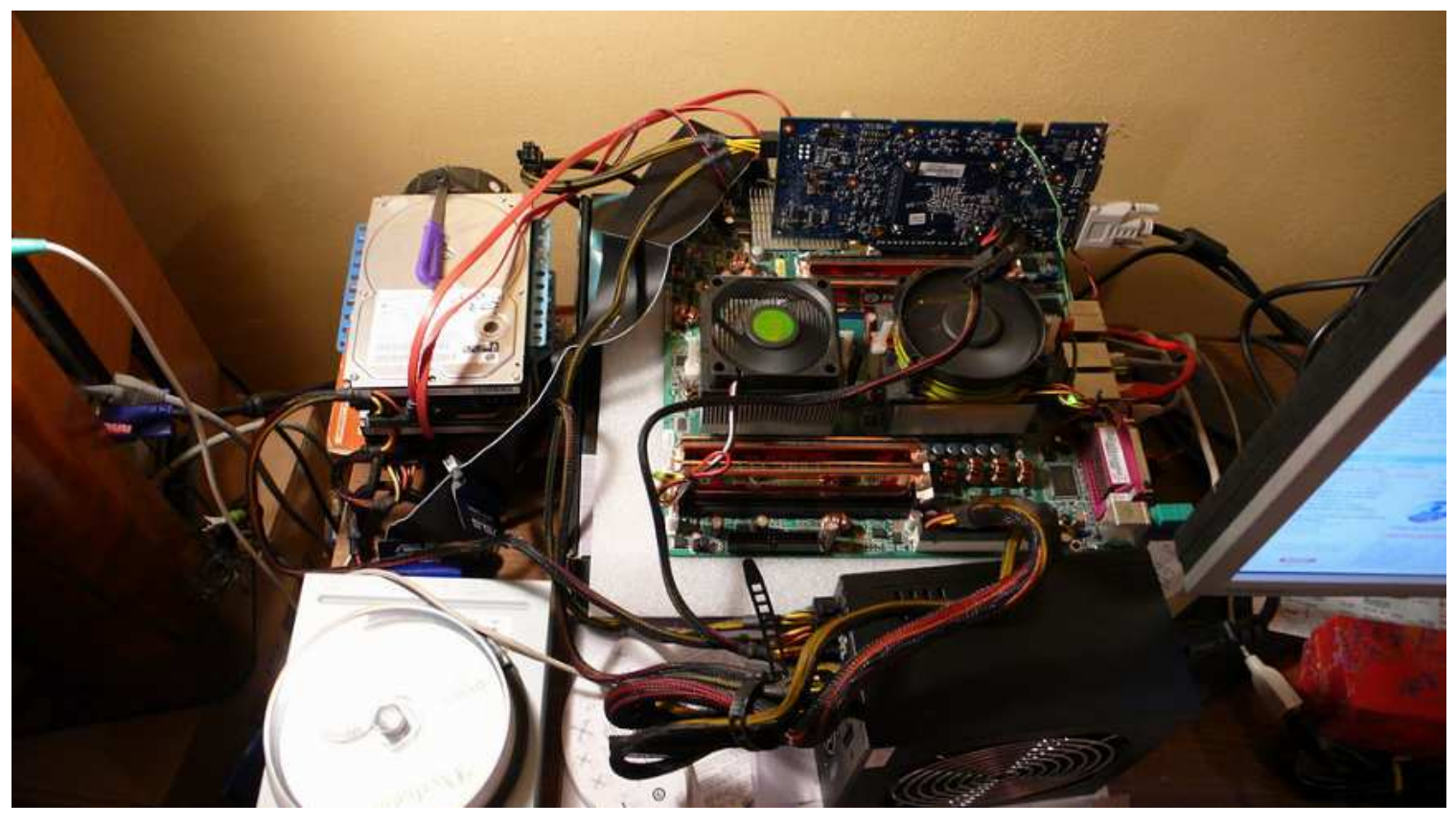

### Paralelní architektury - GPU

- Grafické karty, Graphics Processing Units
- •Čím dál častěji využívané pro vědecké výpočty
- •Výpočetní výkon v řádu TFLOPS, 10x až 20x více než CPU
- Paralelní architektura s velkým množstvím jader (stovky)
- GPU jsou schopné paralelně vykonávat tisíce vláken přičemž naplánovaných vláken je ještě mnohem více
- Dříve pouze programování za pomoci grafických knihoven(OpenGL, DirectX)
- •Dnes existují specializované jazyky (OpenCL, CUDA, CTM)
- • Na budoucích architekturách (Intel Larrabee) by měl běžet i "normální" x86 kód.

### Paralelní architektury - Clustery

- •Cluster je skupina počítačů spojená sítí (LAN)
- •Počítače přitom úzce spolupracují
- Cílem je buď zvýšit dostupnost služeb (servery)
	- –HA (high availability clustery)
	- –<sup>Č</sup>asto jen dva počítač<sup>e</sup>
- Nebo poskytnout vyšší výkon
	- –Load-balancing clusters, výpočetní clustery
	- –Pro uživatele se chovají jako jeden počítač
	- – Programují se pomocí speciálního API
		- např. (Open) MPI
	- –<sup>Č</sup>asto clustery X-Box<sup>ů</sup> nebo PSX

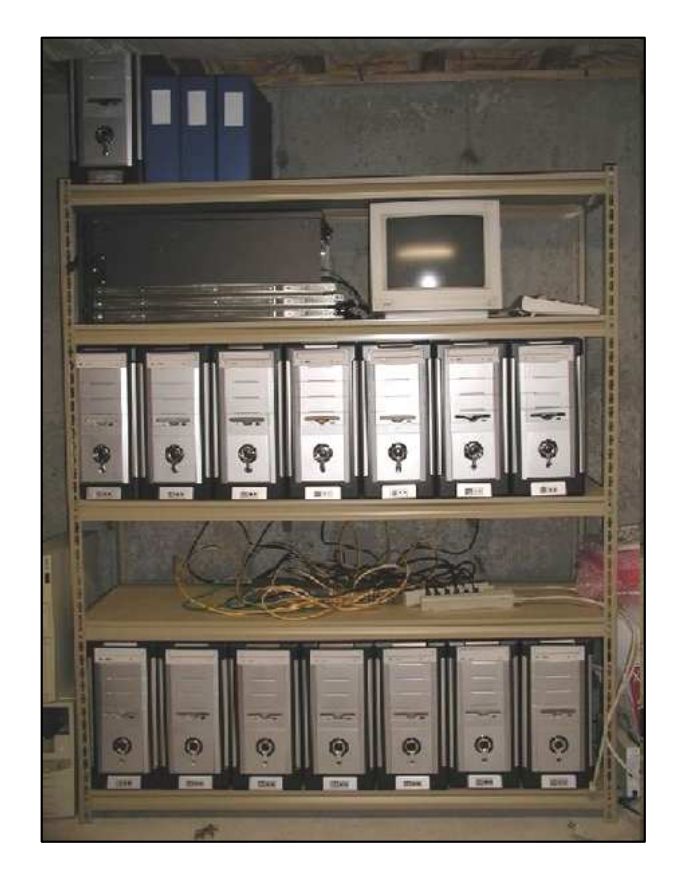

### Paralelní architektury - Grid

- Velmi podobné jako clustery
- Jednotlivé úlohy spolu však typicky nekomunikují
	- –Jednoduše paralelizovatelné úlohy
	- –Např. řešení problémů <sup>p</sup>řes internet (SETI@home)
- •Často se také používá <sup>k</sup>řešení více úloh najednou
- •Může mít (geograficky) větší rozsah než clustery
- •"Netváří se" jako jeden počítač, k rozdělení úloh mezi počítače používá speciální software

# Paralelní architektury - Masivně paralelní arch.

- MPP masivně paralelní procesor
- •Počítače s velkým množstvím procesorů propojených sítí
- •Na rozdíl od clusterů se používá speciální sí<sup>ť</sup> (ne LAN)
- •Typicky tisíce – statisíce procesorů
- •Každý procesor má kopii OS a běžící aplikace

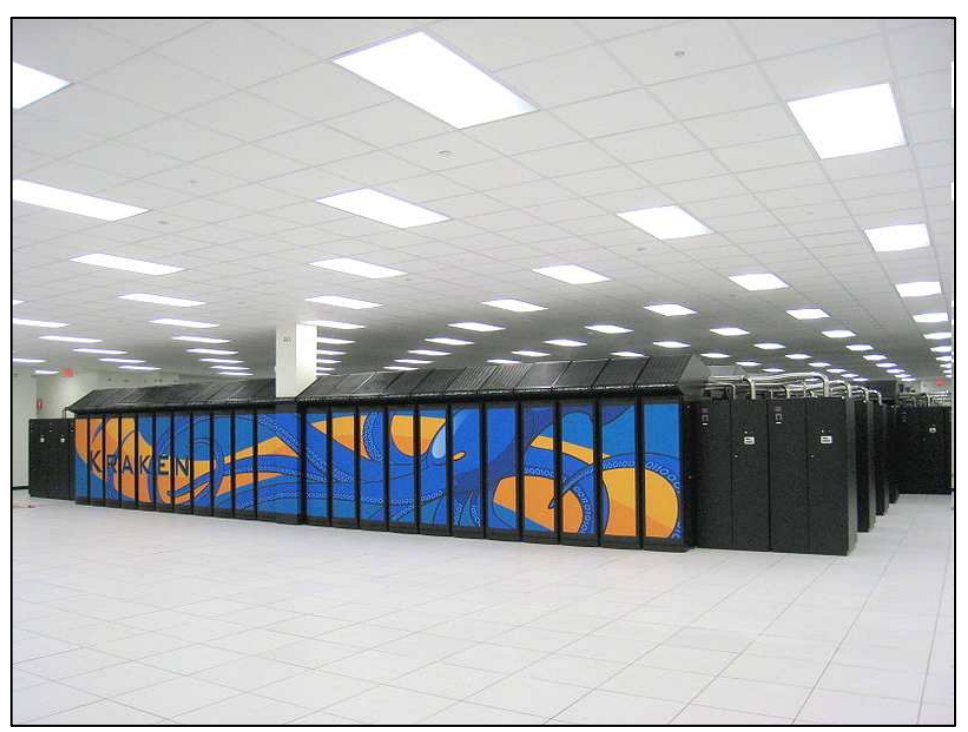

### Paralelní architektury - FPGA / ASIC

- • FPGA (field programmable gate array)
	- –Programovatelné hradlové pole
	- –Lze softwarově nastavit propojení obvod<sup>ů</sup> uvnit<sup>ř</sup> FPGA
	- –Specifikace obvodu ve speciálním jazyce (VHDL)
	- – Takto se dají vytvořit optimalizované obvody, paralelnězpracovávající daný problém
	- Naho třaha klasický procas Nebo třeba klasický procesor (PicoBlaze)
	- –Výhodou je nízká cena, rychlý vývoj
- ASIC (Application-specific integrated circuit)
	- –Je tzv. "zákaznický obvod", vyrobený na míru pro danou aplikaci
	- –Nevýhodou je vysoká cena za výrobu litografické masky

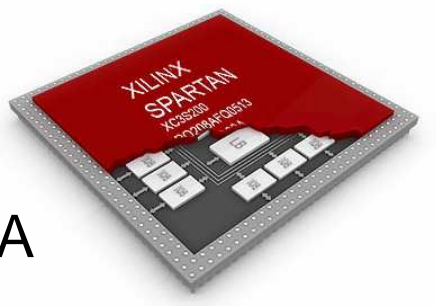

### Shrnutí

- Víme jaké máme hardwarové / softwarové úrovněparalelismu
- Víme jaké máme k dispozici architektury

- • Musíme se vypořádat s několika problémy
	- –Příprava (distribuce) dat a sběr výsledků
	- –Synchronizace a závislosti obecně
	- –Balancování zátěže

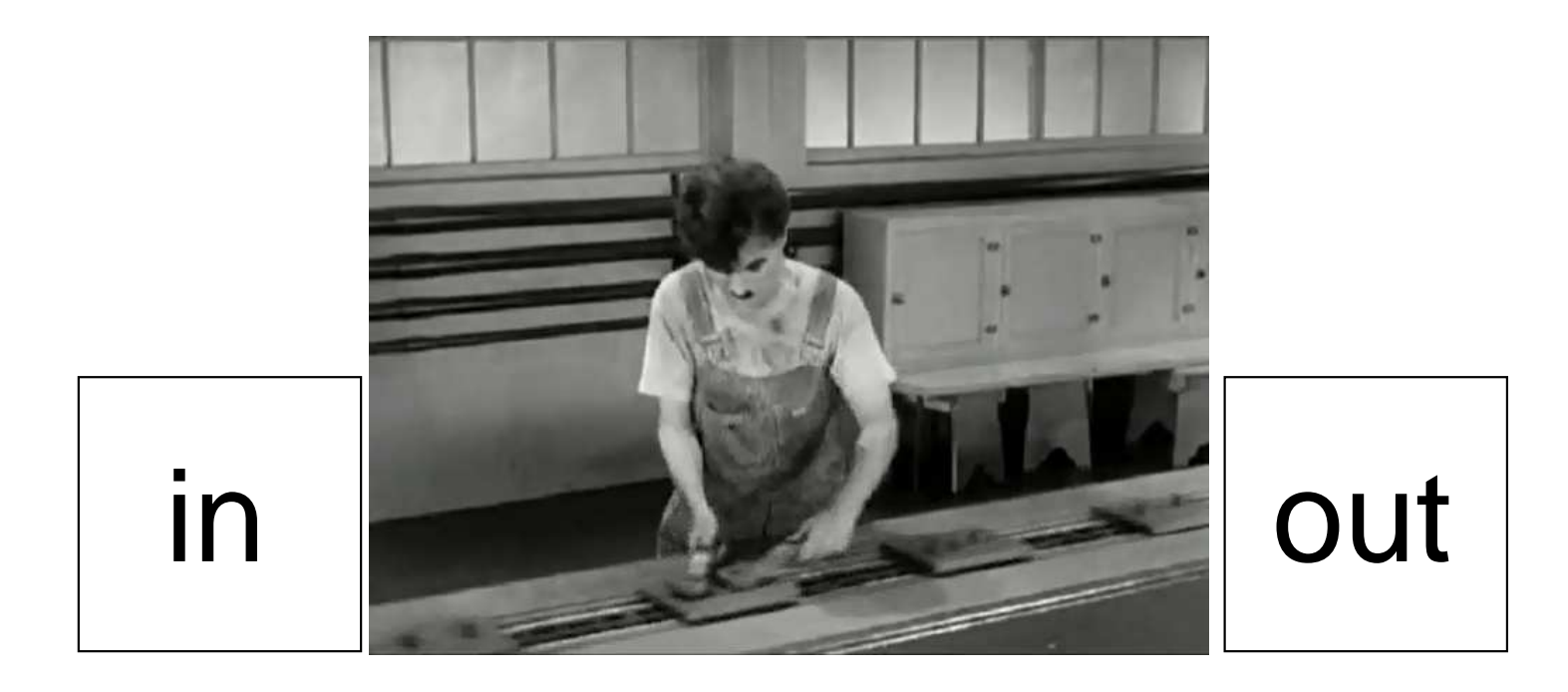

### Distribuce dat v paralelním programu

- V rámci jednoho procesu
	- –Paměťový prostor je sdílený, což je pro některé algoritmy výhodné
	- –Omezení paměti na 2GB (na starých 32 bit architekturách)
	- –Typicky žádná distribuce, vlákna jednoduše objekty v paměti sdílí
- Jinak ...
	- Použití sdílené paměti
	- –Rozesílání dat po síti
	- –Nebo vůbec žádná společná data

### Datové závislosti

- • Některé algoritmy nemají datové závislosti, např.:
	- –Zobrazovací algoritmy (raytracing)
	- –Hledání řešení úloh hrubou silou (kryptografie)
- Sekvenční závislost jeden krok algoritmu produkuje výsledky pro další
- Anti-závislost další krok algoritmu by přepsal výsledky prvního
- Výstupní závislost dva kroky algoritmu zapisují na stejnémísto, výsledky tedy musí zapsat poslední krok

### Balancování zátěže

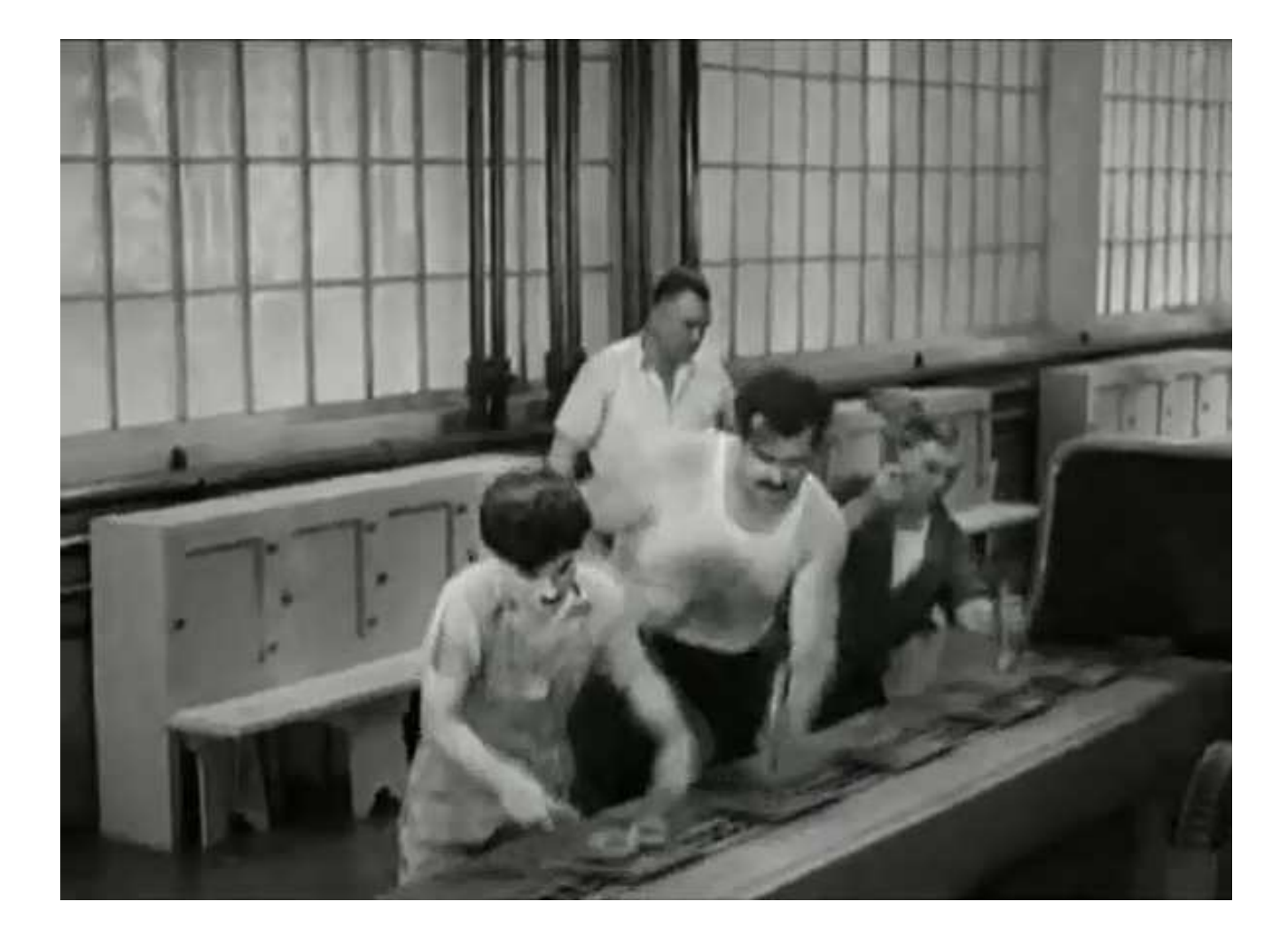

- $\bullet$  Pokud nemáme zdrojové kódy programu
	- –Pokud program není sám o sobě paralelní, máme smůlu
	- – Někdy ale můžeme program spustit víckrát naráz, pokud nám to v něčem pomůže
		- Např. zvětšování fotek
		- Využití příkazového řádku

- •Dema na: http://www.fit.vutbr.cz/~ipolok/ivs/dema.zip
- •<screencast>

- • Pokud máme zdrojové kódy programu
	- – Většinou neparalelizujeme celý program, ale jen jeho část jejížvykonání zabere nejvíc času
		- Profiling
	- – Můžeme buďto využít specializovanou knihovnu
		- Vysoká úroveň
	- –Nebo napsat paralelní část programu "ručně"
		- Nízká úroveň

## Ukázka: Profiling

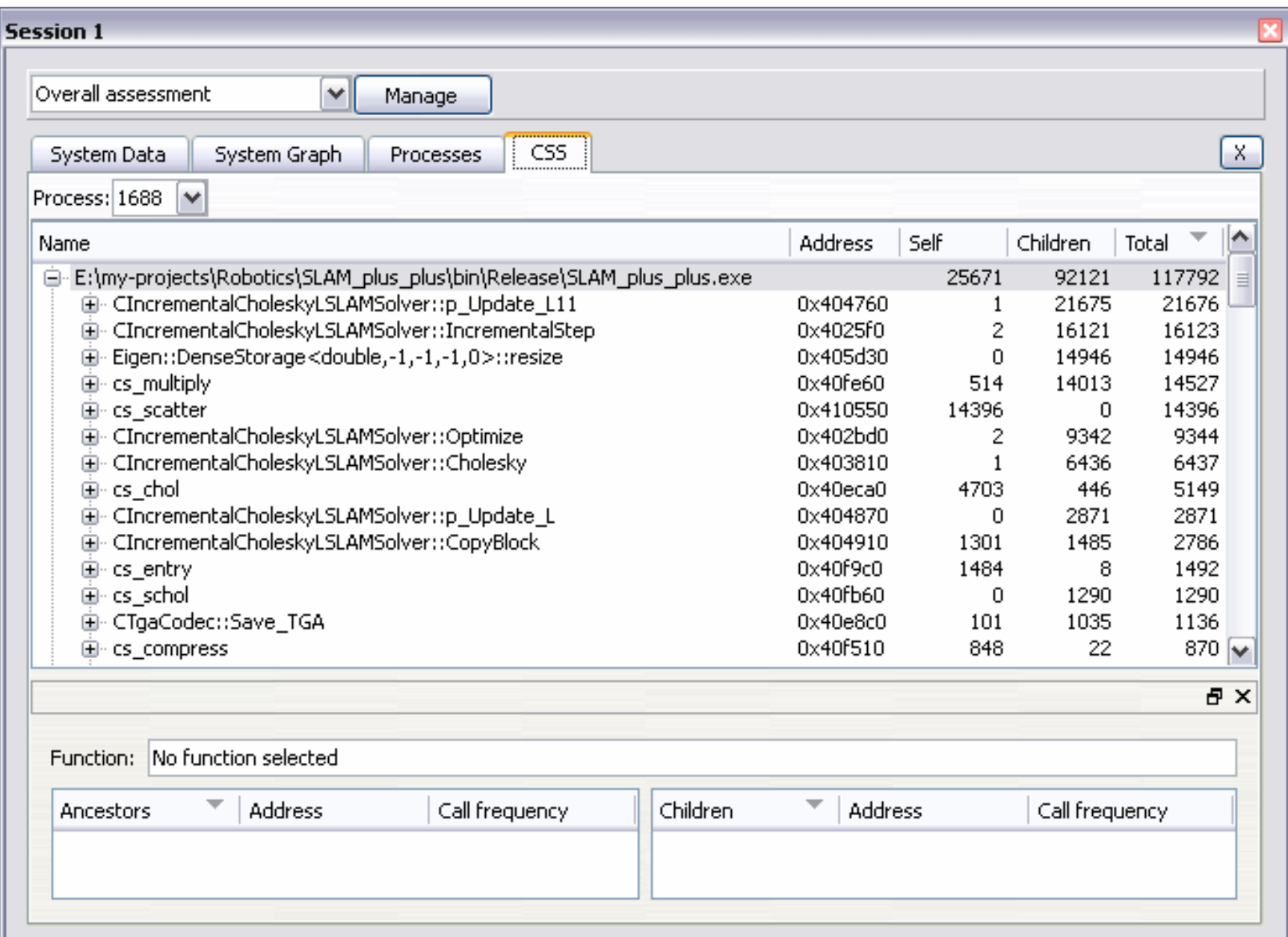

### Integrated Performance Primitives

- •Knihovna hotových funkcí jež běží paralelně
- •Načítání / ukládání multimédií
- •Počítačové vidění
- •Kryptografie
- •Komprese
- •Zpracování obrazu / signálů
- •Raytracing / rasterizace
- •Rozpoznávání řeči

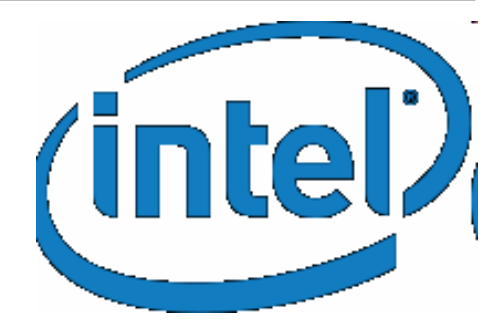

### AMD Performance Library

- • Framewave
	- –Multimedální funkce jako IPP
- AMD Core Math Library
	- –Základní lineární algebra (BLAS)
	- –Další lineární algebra (LAPACK, FFT)

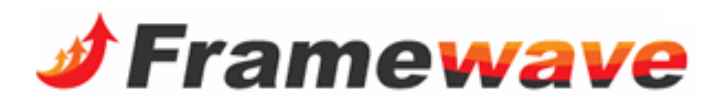

### NVIDIA

- $\bullet$ Nabízí podobné knihovny jako Intel nebo AMD
- $\bullet$ Akcelerace pomocí GPU a CUDA
- $\bullet$ CUBLAS
- CULA (LAPACK)
- CUFFT

### API pro "nízké" paralelní programování

- • Můžeme použít systémové API (linux / pthreads / winapi)
	- –Máme poměrně dobrou kontrolu nad programem
	- $-$  Ale můze to být nepřebledné, kód je tězko udrž Ale může to být nepřehledné, kód je těžko udržovatelný / rozšiřitelný
- Některé platformy se programují pomocí speciálního API –např. GPU se programují v GLSL, CUDA nebo OpenCL
- • Můžeme použít některou ze specializovaných knihoven
	- –MPI
	- OpenMP

### Message Passing Interface

- Používá se na clusterech a superpočítačích
- •Základní jednotkou je proces
- • MPI vytvoří potřebný počet instancí procesu a zprostředkovává výměnu zpráv mezi procesy
	- –Jednak mezi dvěma procesy (point-to-point)
	- –Jednak globální (broadcasting)
- Všechny procesy vykonávají ten samý kód, odlišují se jen podle svého MPI id

```
#include <mpi.h>
```

```
int main(int argc, char *argv[])<br>'
{5}int numprocs, myid; // kolik je procesů a id tohoto procesu
  MPI_Init(&argc, &argv);
MPI_Comm_size(MPI_COMM_WORLD, &numprocs);MPI_Comm_rank(MPI_COMM_WORLD, &myid);
```

```
if(myid == 0) {
    // toto je "první proces", většinou koordinuje ostatní,
    // stará se o zasílání práce a sestavení výsledků} else {
    // toto jsou všechny ostatní, vykonávají práci}
```

```
MPI_Finalize();return 0;
```
}
#### **Message Passing Interface**

· Vyzkoušejte si demo na PCIVS - <stažení a překlad dema>

## Open Multi Processing

- •Používá model sdílené paměti – pouze na jednom počítači
- •Rozšíření i pro distribuované systémy
- •Podpora mnoha platforem (včetně Windows)
- •Sestává ze sady direktiv kompilátoru (C / C++ / Fortran)
- •Direktivy označují bloky kódu, jež má běžet paralelně
- V každém bloku mohou vlákna zjistit svoje id a jejich počet
- •Obsahuje direktivy pro synchronizaci

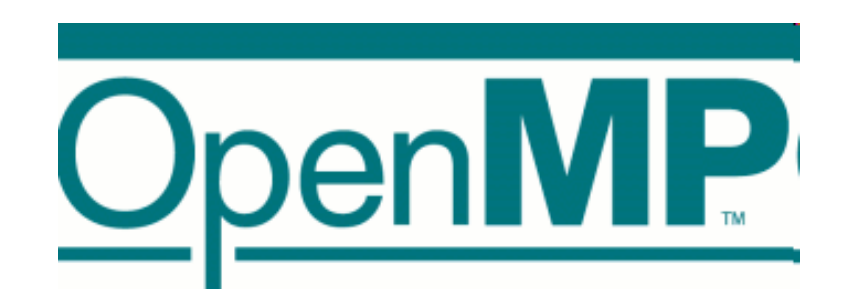

### Open Multi Processing

```
#include <omp.h>
#include <stdio.h>
int main(int argc, char *argv[])<br>'
{f}int myid, numthreads;
  #pragma omp parallel private(myid) // zde se vytvoří vlákna
  \{myid = omp_get_thread_num();printf("Hello World from thread %d\n", myid);<br>"

#pragma omp barrier // zde se vlákna synchronizují
      if(myid == 0) { // pouze první vlákno
numthreads = omp_get_num_threads();
printf("There are %d threads\n", numthreads);}}return 0;
}
```
## **Open Multi Processing**

· Vyzkoušejte si demo na PCIVS - <stažení a překlad dema>

# CUDA, OpenCL

- •Program běží na CPU (**host**) a GPU (**device**)
- •CPU řídí provádění kódu a volá funkce na GPU (**kernels**)
- • CUDA
	- –Proprietární API od NVIDIA
	- Evictuja jako *Runtima* a *D* Existuje jako **Runtime** <sup>a</sup>**Driver API**
	- – **Runtime** funguje jako nadstavba kompilátoru, kde se ve stejném zdrojovém souboru vyskytuje kód pro CPU i pro GPU
	- *Druar API* wzaduje zkompilovany program y CHIDA **Driver API** vyžaduje zkompilovaný program v CUDA (.ptx / .cubin), obsahuje funkce pro jeho nahrání do GPU a následně volání
	- K dispozici zdarma knihovny CUBLAS a CUFFT
- OpenCL
	- –Mladší API, původně od Apple, nyní vyvíjeno Khronos group
	- –Oproti CUDA podporuje i jiné zařízení než GPU
	- Fundula lako *Drivar API* (Jnaní) hrodramy se Funguje jako **Driver API,** OpenCL programy se <sup>p</sup>ři spuštění aplikace kompilují ze zdrojového kódu (možnost uložení binární podoby)

```
__global__ void VecAdd(const int *A, const int *B,
                       int *C, int N) // kernel - kód pro GPU
\{
```

```
int myid = blockDim.x * blockIdx.x + threadIdx.x;
// zjistí id vlákna
```

```
if(myid < N)C[myid] = A[myid] + B[myid];// provede přičtení jednoho elementu
\mathcal{F}
```
#### CUDA Runtime (pokračování)

```
int main(int argc, char *argv[]) // kód pro CPU
{int N = ..., size = N * sizeof(int); // velikost problému
  int *hA=new int[N],*hB=new int[N],*hC=new int[N]; // data CPU
  int *dA,*dB,*dC;
  cudaMalloc((void**)&dA, size);
cudaMalloc((void**)&dB, size); 
cudaMalloc((void**)&dC, size); // naalokuje data na GPU
cudaMemcpy(dA, hA, size, cudaMemcpyHostToDevice); // kopie 
cudaMemcpy(dB, hB, size, cudaMemcpyHostToDevice); // na GPUint WGsize = 512; // velikost work-group
  int blocks = (N + WGsize - 1) / WGsize; // počet work-group
  VecAdd<<<br />blocks, WGsize>>>(dA, dB, dC, N); // výpočet na GPU

cudaMemcpy(hC, dC, size, cudaMemcpyDeviceToHost); // výsledekreturn 0;
```
}<br>}

# OpenCL

- · Vyzkoušejte si demo na svém počítači
	- <stažení a překlad dema>

## Shrnutí

- •Ukázali jsme si jak spouštět programy paralelně
- • Ukázali jsme si jak optimalizovat programy pomocí knihoven na vysoké úrovni
- $\bullet$  Ukázali jsme si základy paralelního programování na nízkéúrovni

• **An Introduction to Parallel Programming** od Peter Pacheco

- •**CUDA by Example: An Introduction to General-Purpose GPU Programming** od Jason Sanders, Edward Kandrot
- **Introduction to Parallel Computing (2nd Edition)**od Ananth Grama, George Karypis, Vipin Kumara Anshul Gupta

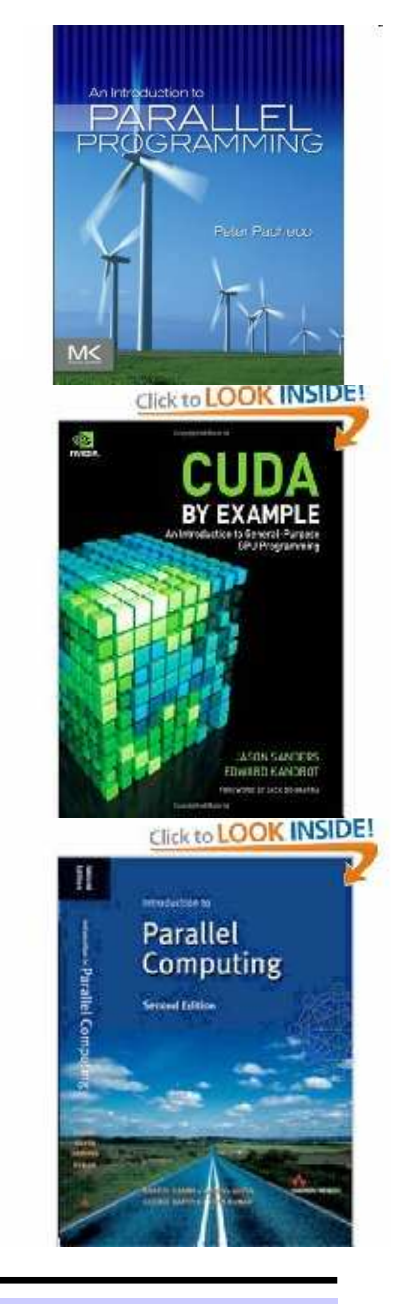